#### 第8回 情報教育講習会 情報教育コース Excelによるシミュレーション (人口変動・携帯電話普及)

#### 2007/08/21

#### 情報科学部 情報科学科 仲 隆

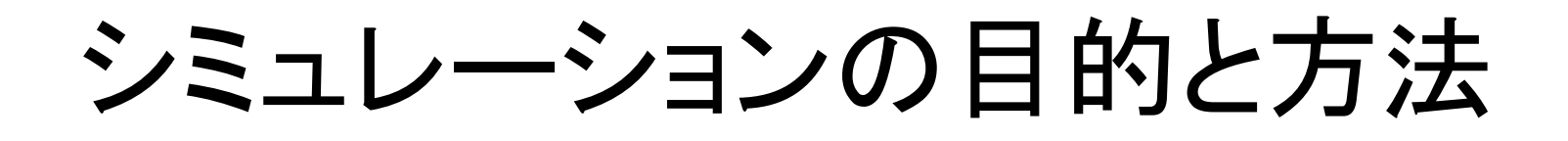

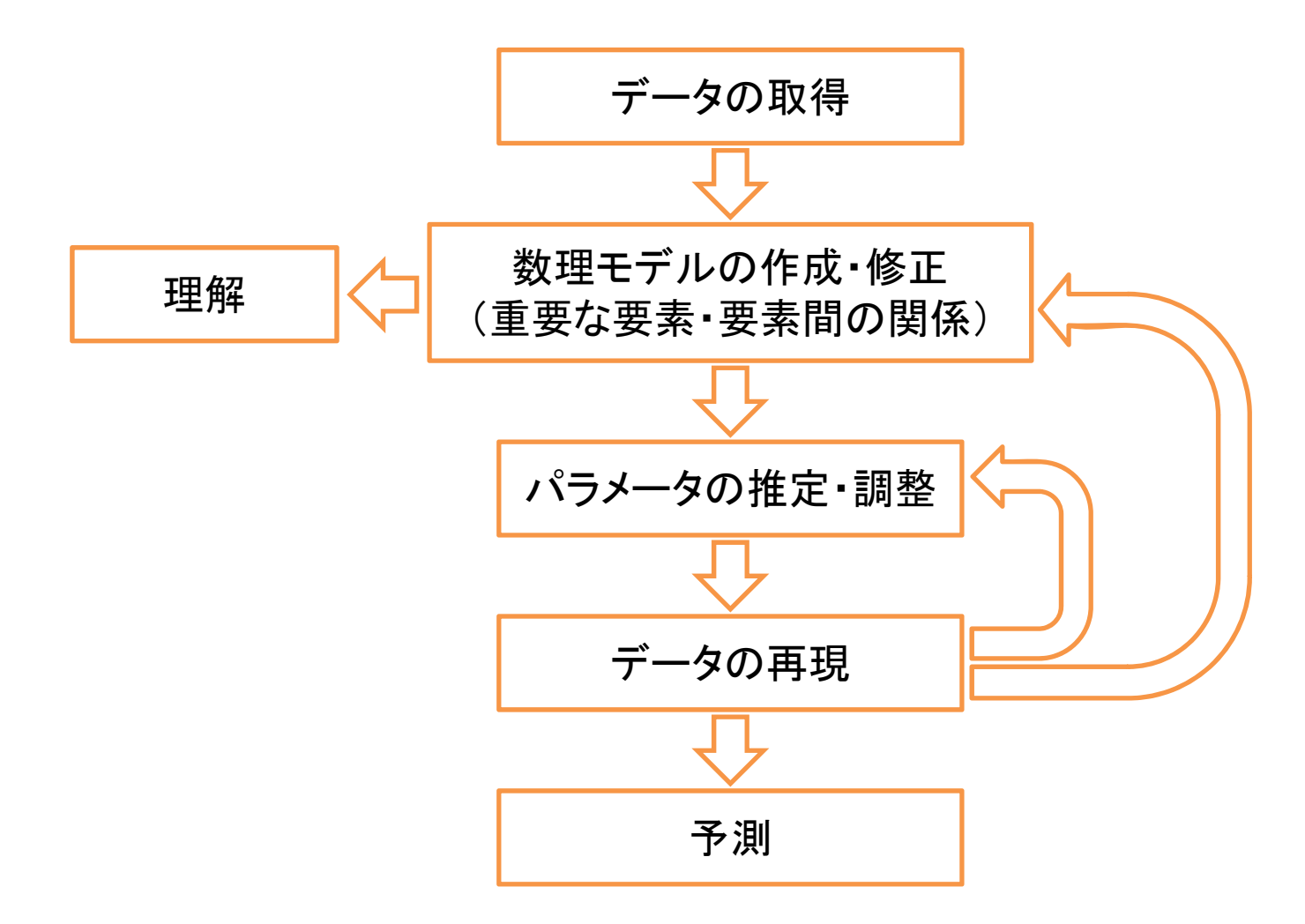

## その1)人口変動

•方法

- –-1970~1971年のデータでパラメータ推定
- –その後(~2006)をそのモデルで推定
- $\bullet$ • 仮定
	- – マルサスのモデル:出生数と死亡数は人口に比 例する。
	- –- ヴェアフルストのモデル:死亡の比例定数自体も 人口に比例する。

# 人口変動データの取得

- $\bullet$  総務省 (<u>http://www.soumu.go.jp/</u>)/政<br>策・統計情報/統計局の統計 →総務省統計局ホームページ
- • 総務省統計局ホームページ  $(\underline{http://www.stat.gov.jp/})$
- •分野別一覧/人口・世帯
- •総合統計書等/日本の長期統 計系列/第2<sup>章</sup> 人口・世帯
- 2‐ 1 男女別人口・人口増加及び 人口密度(明治5年~平成18年) (エクセル:84KB) (http://www.stat.go.jp/data/cho uki/02.htm)

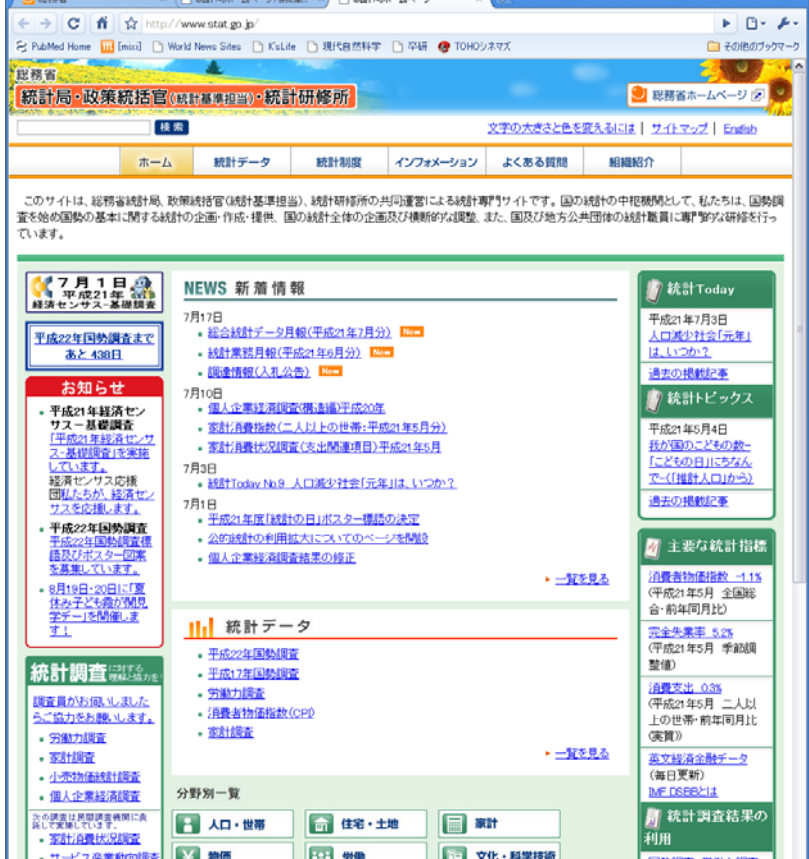

**DE INST** 

- 科学技術研究調査

**■ 企業活動・経済 | 10 産業連関表** 

など統計局が実施する

純計調査の活用事例 X174201.ます。

# 人口変動のデータ(単位千人)

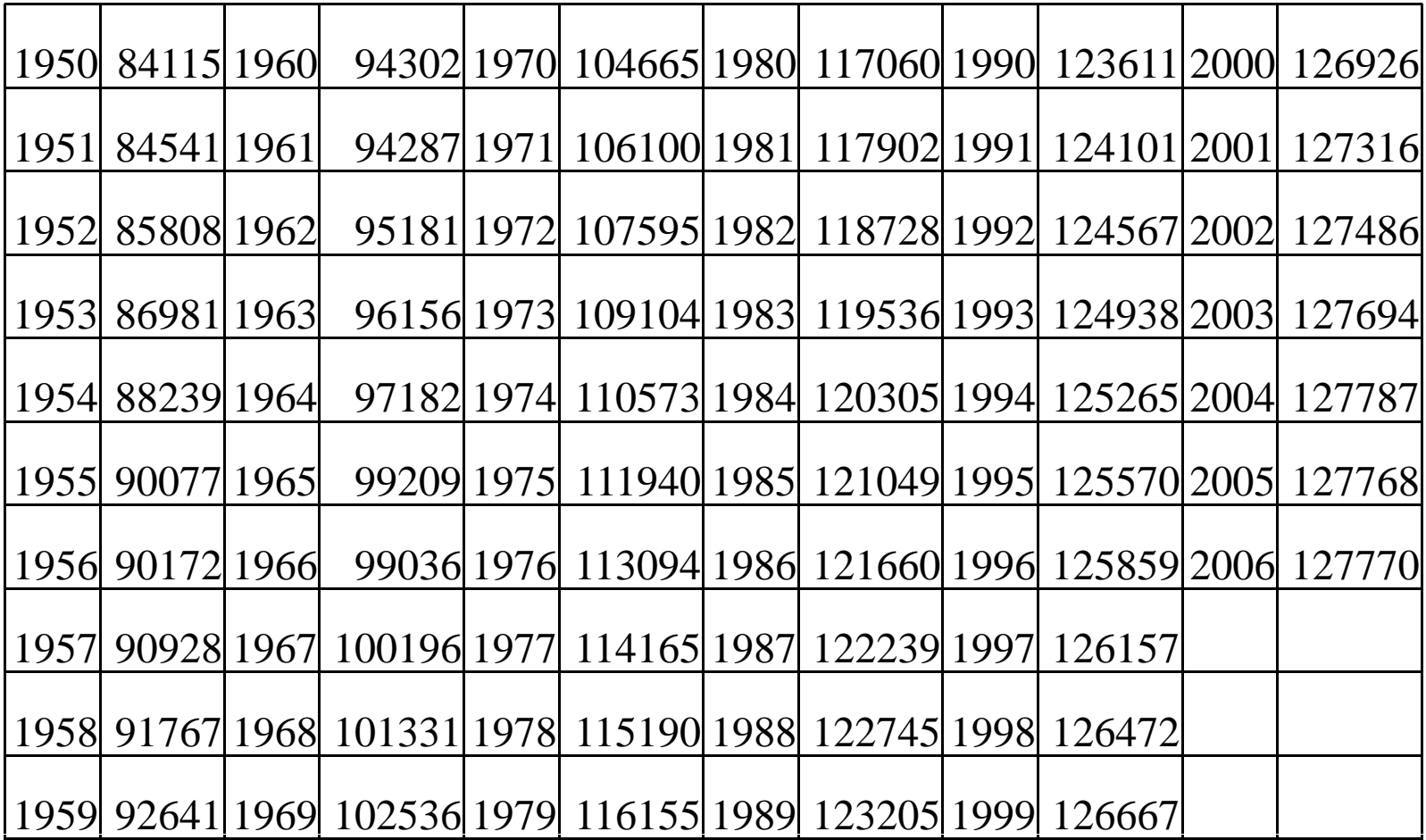

## 人口変動の数理モデル

- • マルサスのモデル
	- –英国の経済学者(1766~1834)
	- –人口論(1798)
	- 出生数と死亡数は、人口と時間区間に比例す る。

$$
N(t):1\nexists \xi | t \in \mathcal{D} \land \Box, \quad \Delta t :1\nexists \Box \Box \Box \Box \Box
$$
\n
$$
\Box \Box \Box \Box \Diamond x
$$
\n
$$
\Box \Box \Diamond x = \beta N(t) \Delta t
$$

# マルサスのモデル

$$
N(t + \Delta t) - N(t) = \Box \pm \frac{1}{2} \Box \overline{\partial} - \overline{\partial} \overline{\partial} \overline{\partial}
$$
  
\n
$$
= \alpha N(t) \Delta t - \beta N(t) \Delta t
$$
  
\n
$$
= (\alpha - \beta) N(t) \Delta t
$$
  
\n
$$
\overline{\partial} \overline{\partial} \overline{\partial} - \overline{\partial} \overline{\partial} \overline{\partial} \overline{\partial} \overline{\partial} \overline{\partial}
$$
  
\n
$$
\overline{\partial} \overline{\partial} \overline
$$

マルサスモデルのパラメータ

$$
N(t + \Delta t) = (1 + \lambda \Delta t)N(t)
$$
  
\n
$$
\begin{aligned}\n\text{H)} \quad \text{H} \quad \text{H} \quad \text
$$

#### 演習:人口変動データの入力

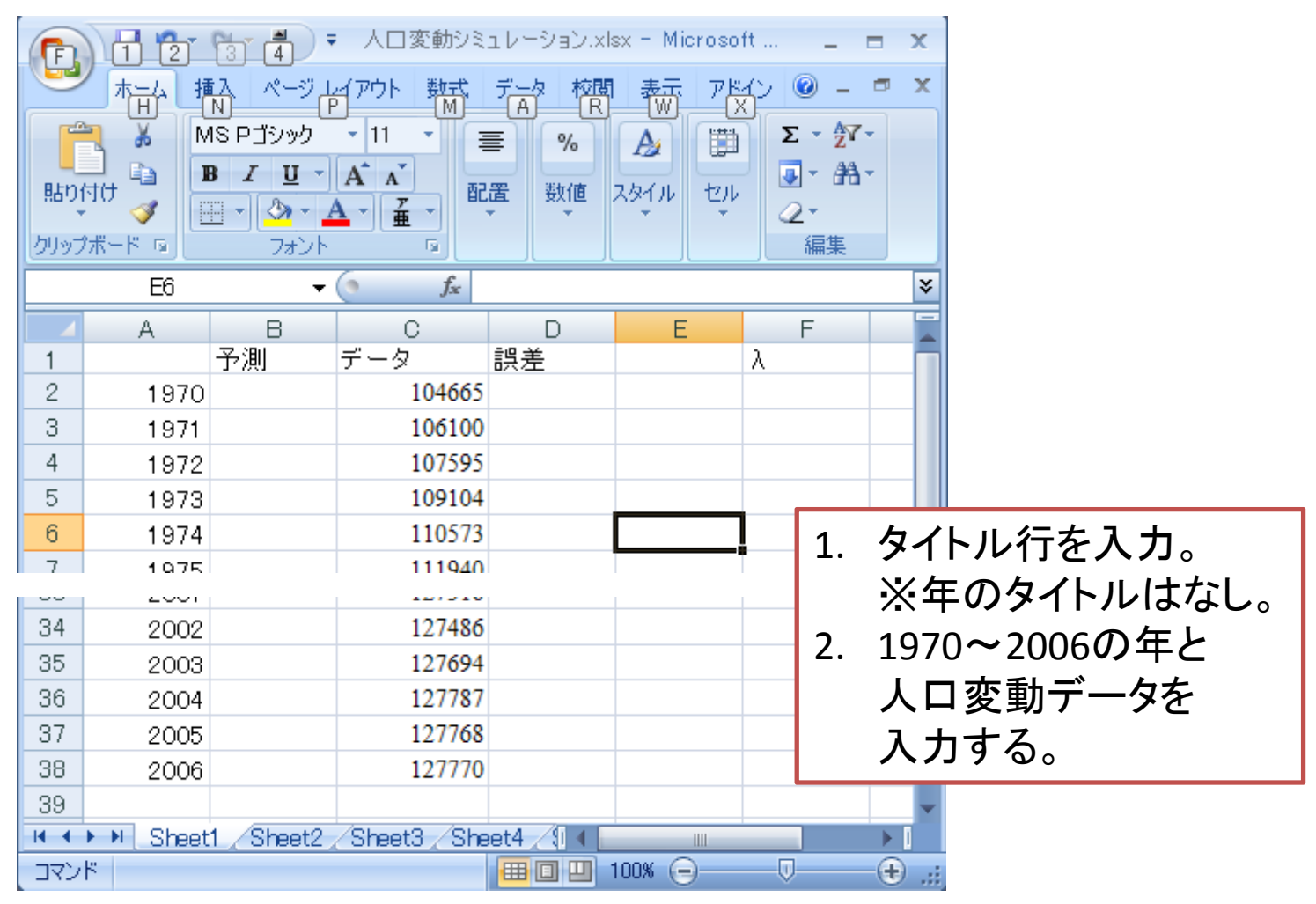

#### 演習:人口変動の予測

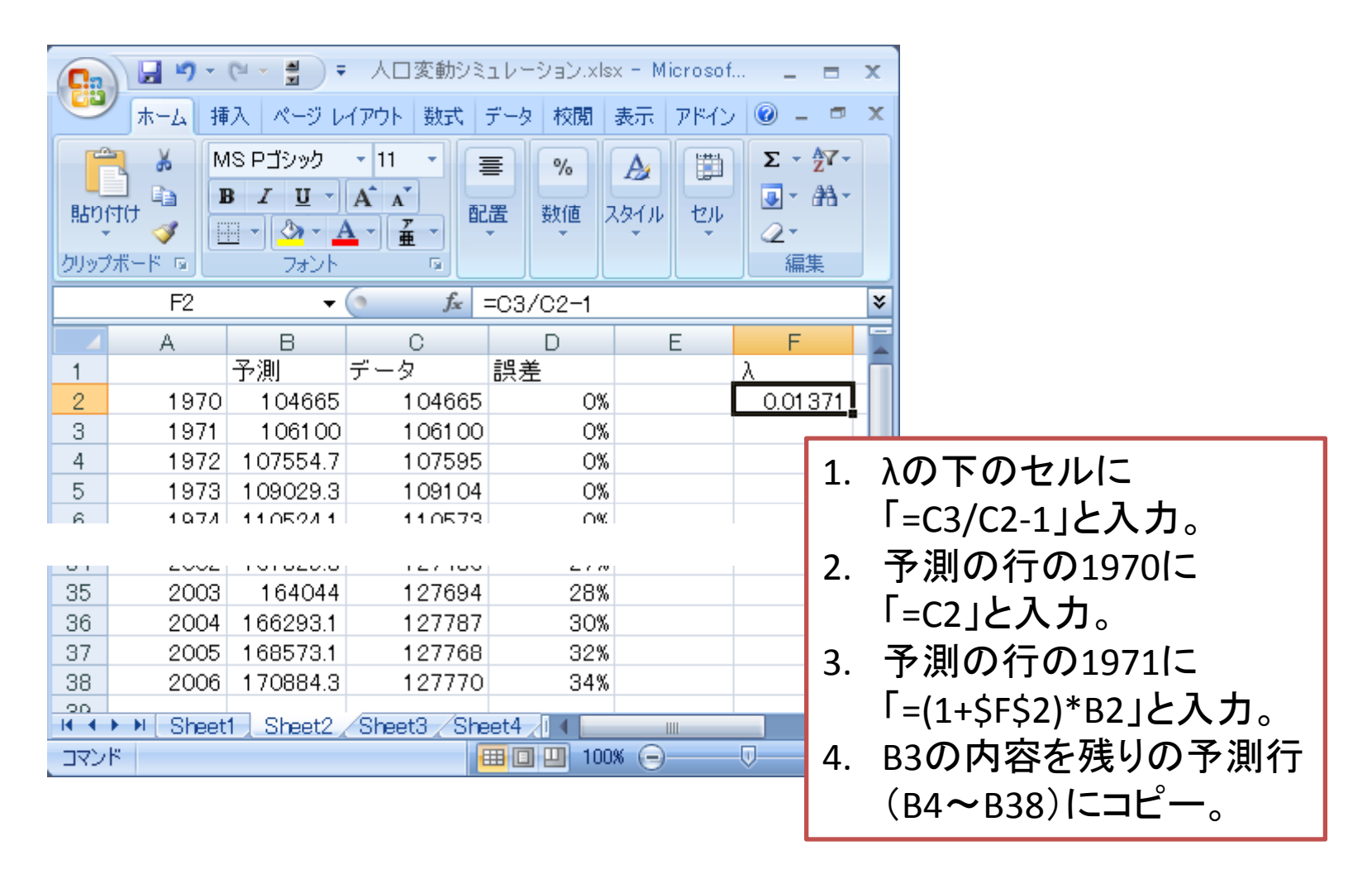

#### 演習:誤差の計算

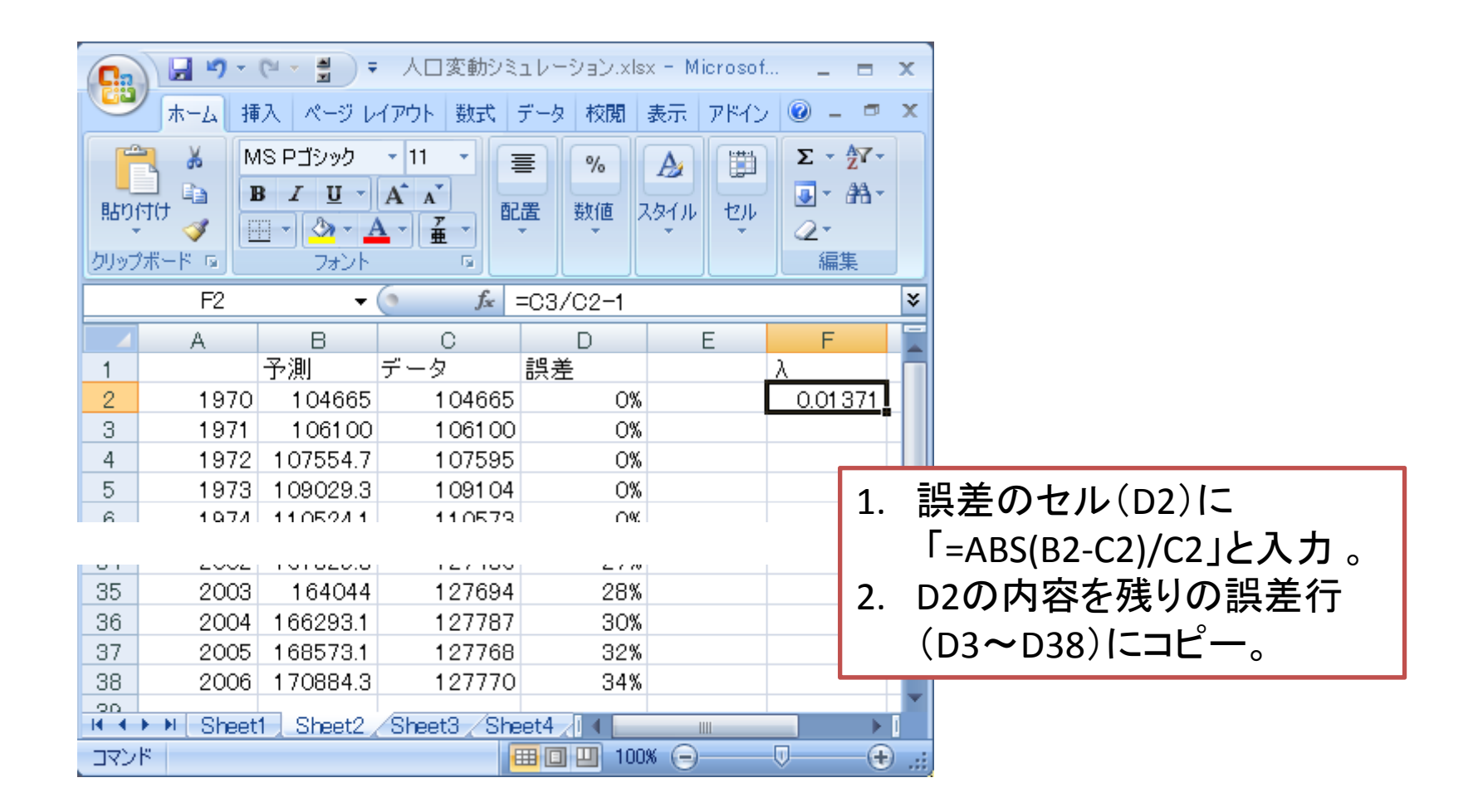

## 演習:人口変動グラフの作成

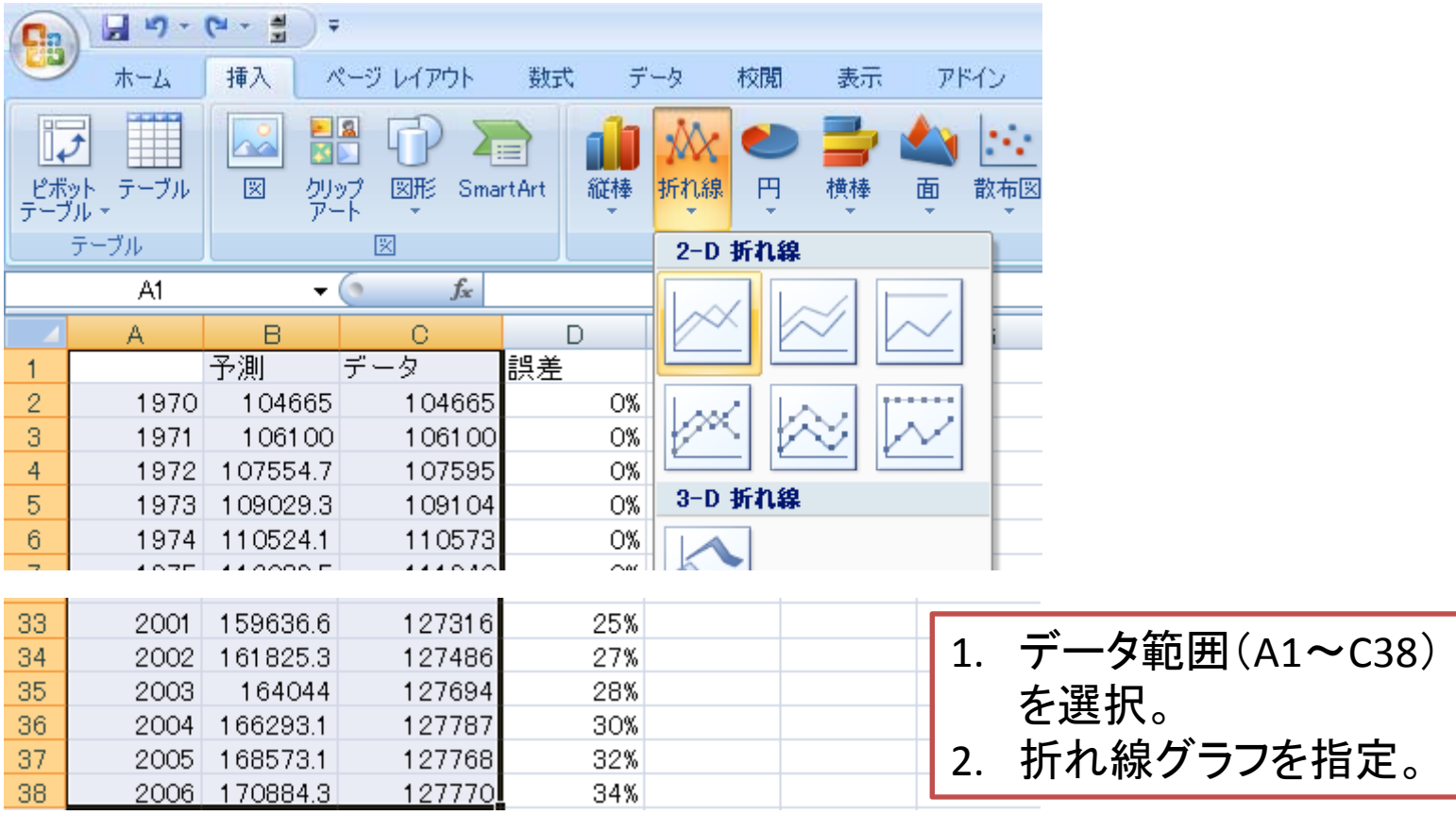

# 人口変動グラフ(マルサスモデル)

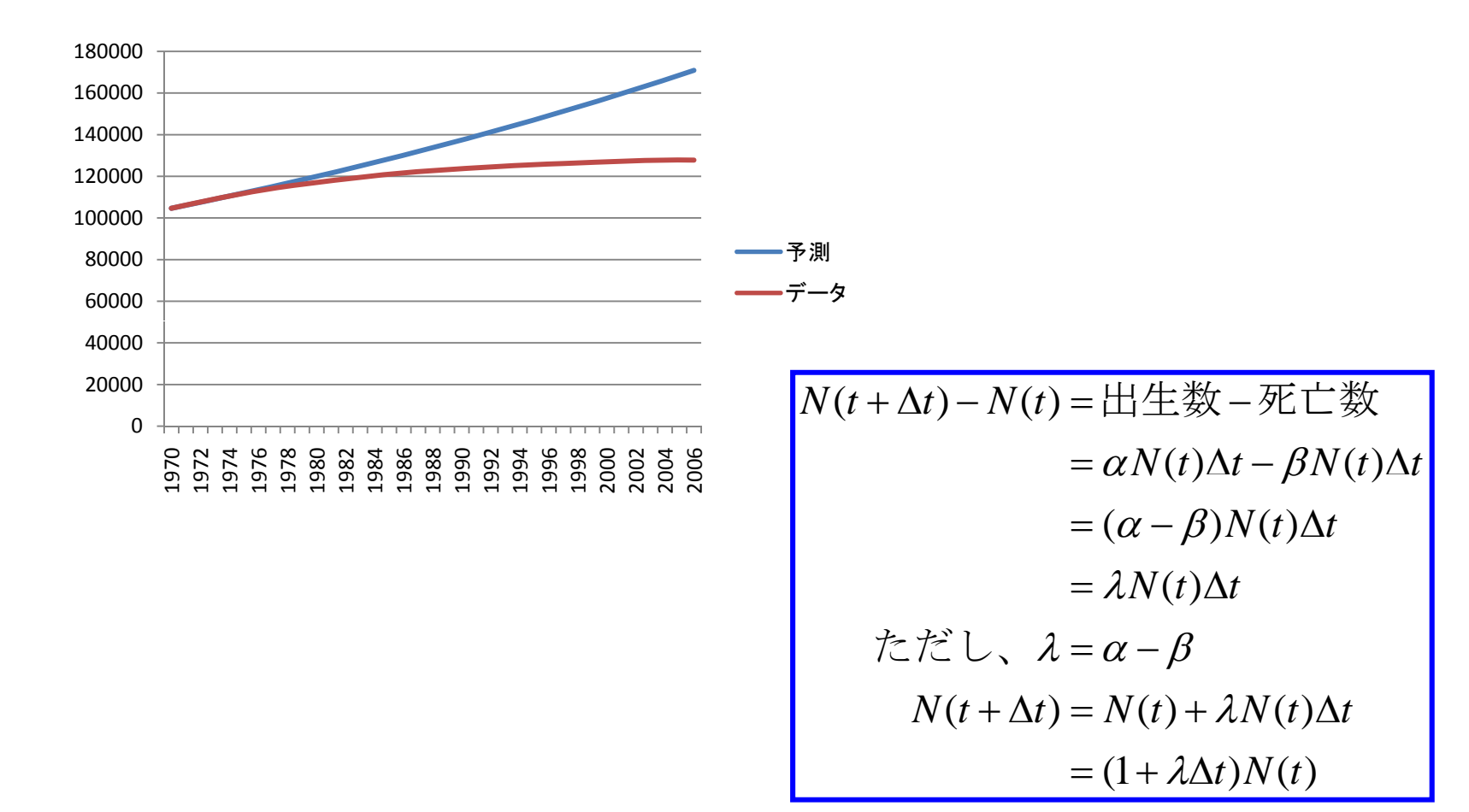

## マルサスモデルの修正

- •● ヴェアフルストのモデル
	- –– オランダの数理生物学者
	- –— 人口過密の影響を導入(1837)
	- 出生数と死亡数は、人口と時間区間に比例す る。死亡の比例定数は人口に比例する。

( ): : ( ) *Nt t t Nt t* ΔΔ時刻 での人口, 時間間隔 出生数 () () () *Nt t Nt Nt t* αβ ε== Δ= <sup>⋅</sup> Δ 死亡数

# ヴェアフルストのモデル

$$
N(t + \Delta t) - N(t) = \Box \Box \Box \Box x - \overline{\partial} \Box \Box x
$$
  
\n
$$
= \alpha N(t) \Delta t - \beta N(t) \Delta t
$$
  
\n
$$
\beta \Rightarrow \varepsilon N(t)
$$
  
\n
$$
= \alpha N(t) \Delta t - \varepsilon N(t) \cdot N(t) \Delta t
$$
  
\n
$$
= (\alpha - \varepsilon N(t))N(t) \Delta t
$$
  
\n
$$
N(t + \Delta t) = N(t) + (\alpha - \varepsilon N(t))N(t) \Delta t
$$
  
\n
$$
= (1 + \alpha \Delta t - \varepsilon N(t) \Delta t)N(t)
$$

# ヴェアフルストモデルのパラメータ

 $N(t + \Delta t) = (1 + \alpha \Delta t - \varepsilon N(t) \Delta t) N(t)$ 時間間隔 $\Delta t = 1$ 年  $N(1971) = (1 + \alpha - \varepsilon N(1970)) N(1970)$   $N(1981) = (1 + \alpha - \varepsilon N(1980)) N(1980)$  $\varepsilon = 5.25818 \times 10^{-7}$  $\alpha = 0.0687452$  $= 5.25818 \times 10^{-7}$ 

#### 演習:人口変動の予測の修正

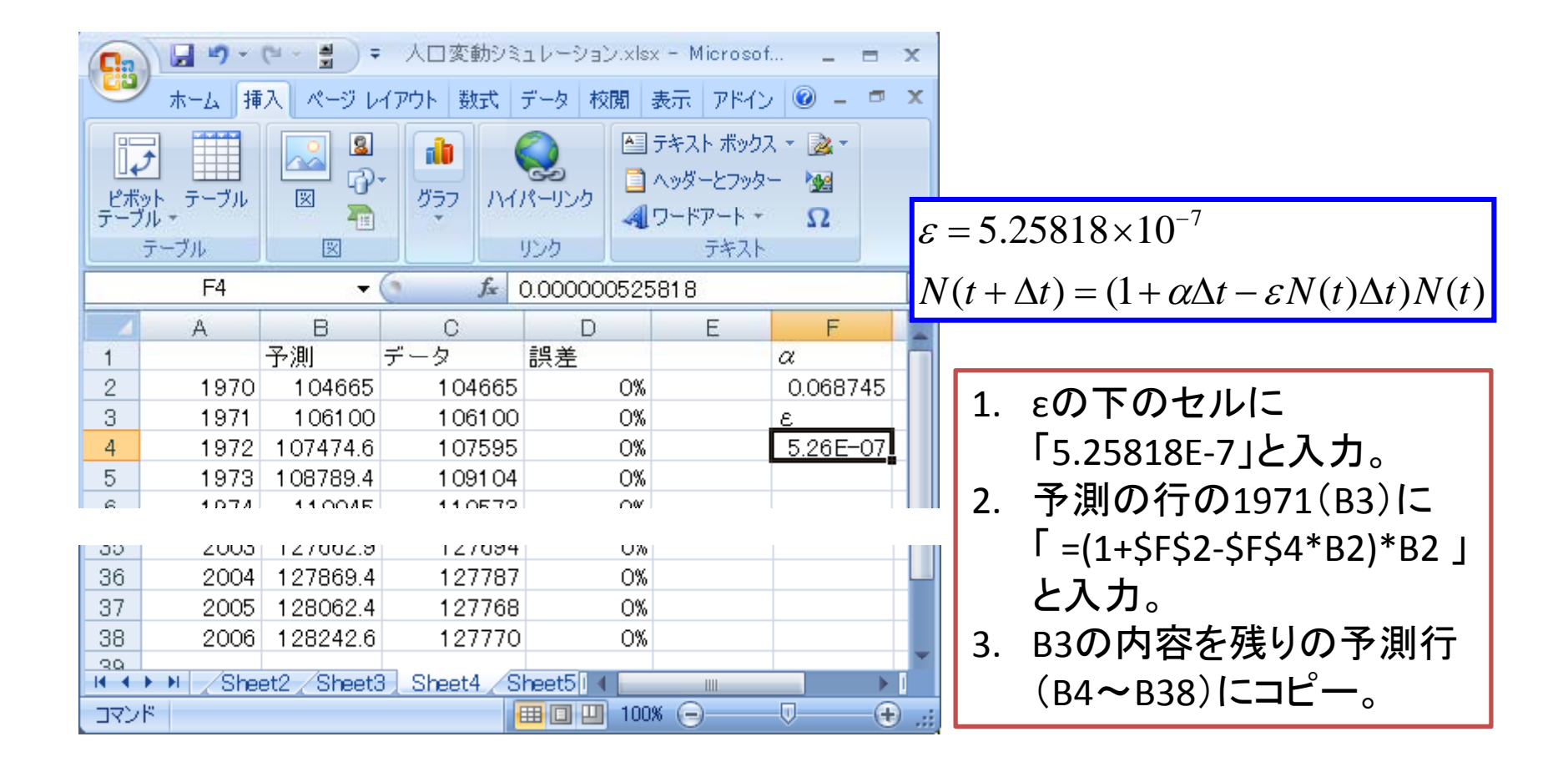

## 演習:人口変動グラフの作成2

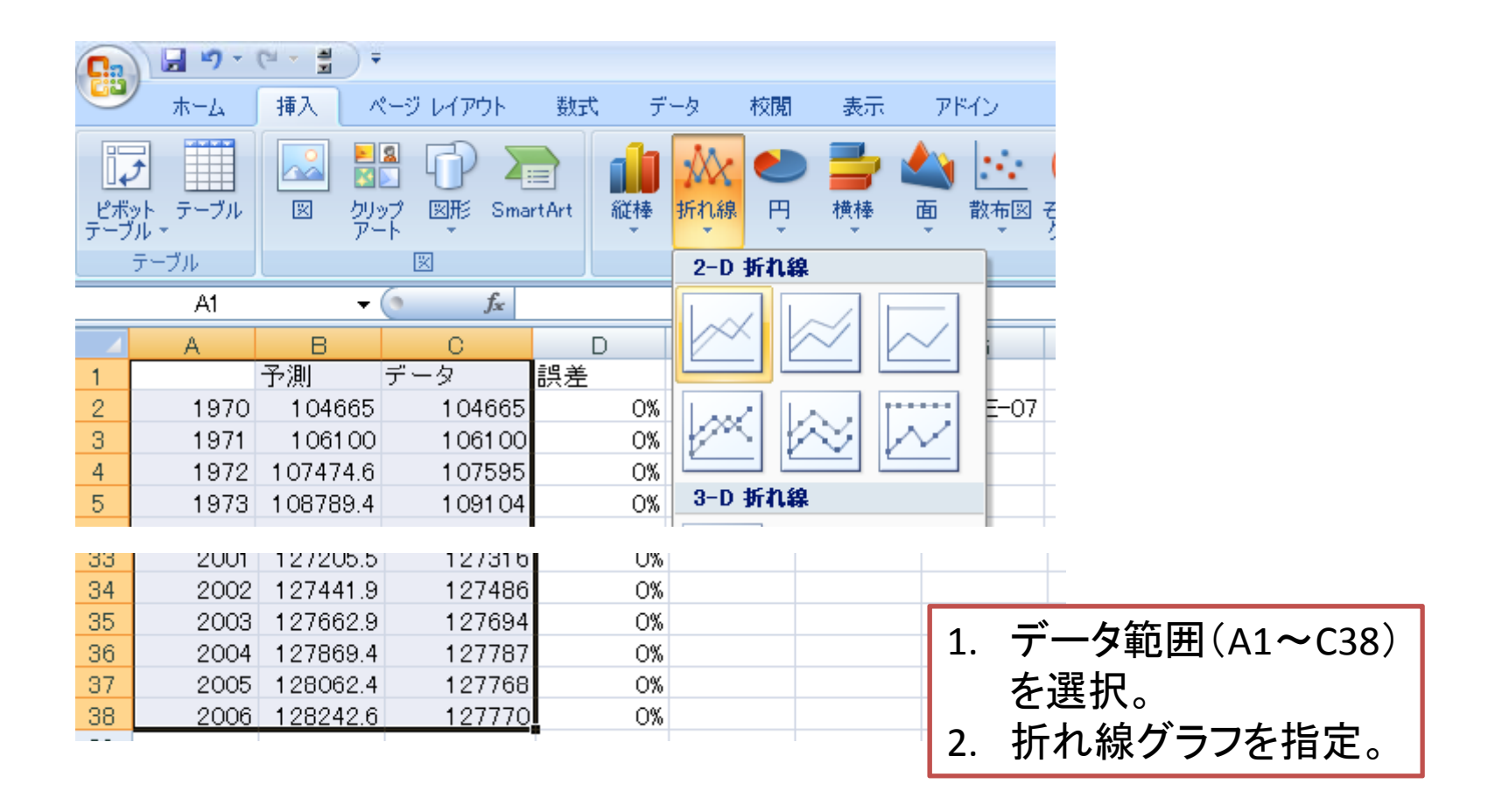

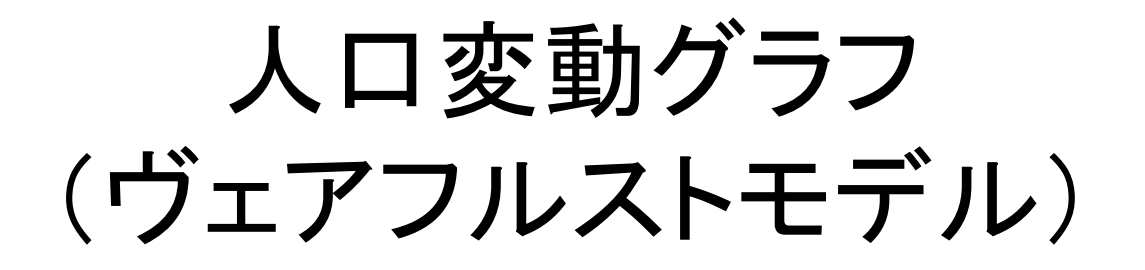

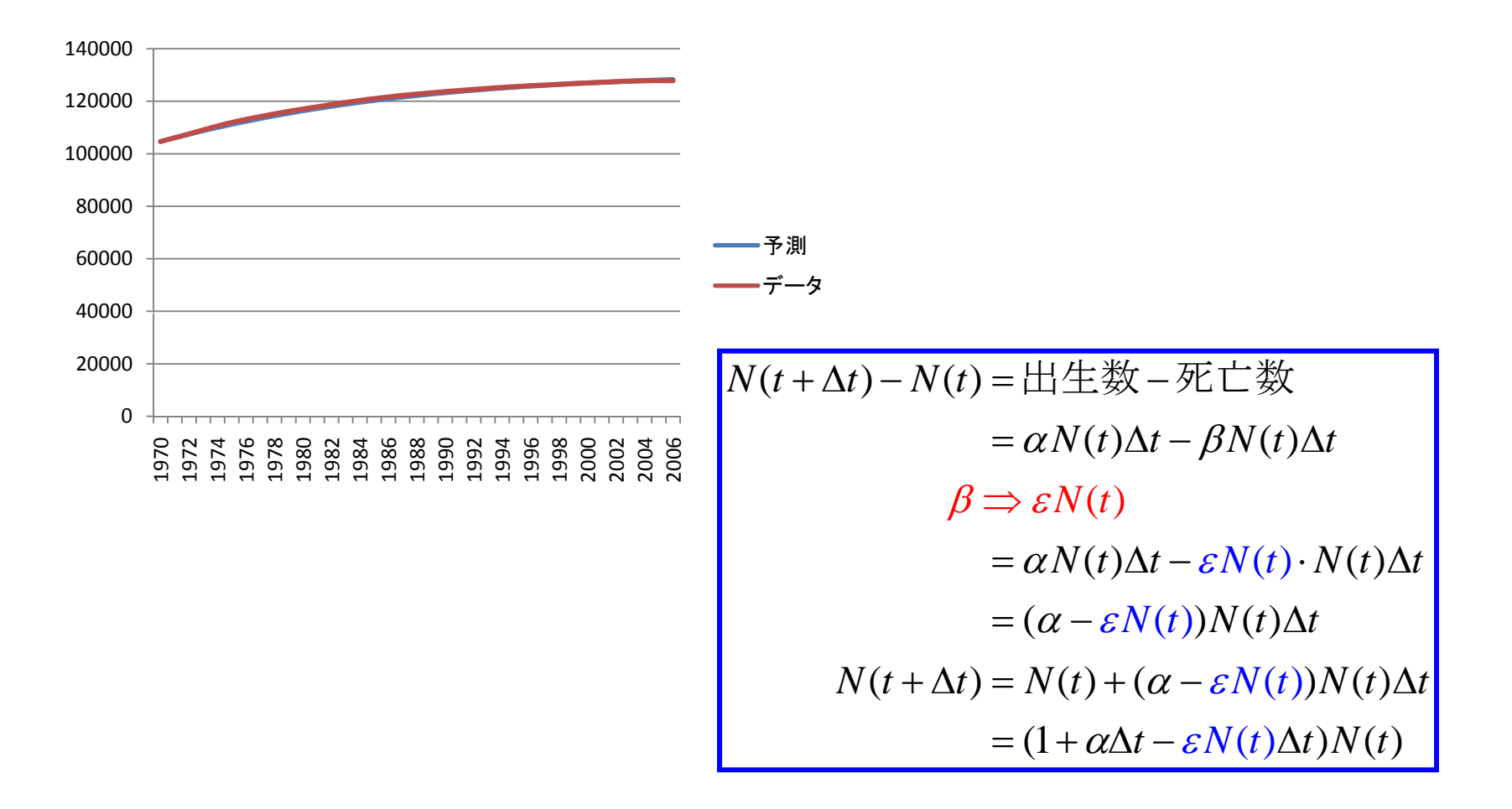

# その2)携帯電話の普及

- • 方法
	- –-1988~1995年のデータでパラメータ推定
	- –その後をそのモデルで推定
- $\bullet$ • 仮定
	- –1993までは口コミのみ。
	- –<sup>1994</sup>からはマスメディアの影響を考慮する。
	- – 携帯電話を所有する可能性のある年齢層の人口 を適当に設定した。

## 携帯電話普及データの取得

- • 総務省 (http://www.soumu.go.jp/ ) /政策・統計情報/情報通<br>信統計データ →情報通信統計データベース
- •• 情報通信統計データベース ー(http://www.johotsusintok ei.soumu.go.jp/ )
- 分野別データ/通信・契約 数/携帯・PHSの加入契 約数の推移 (http://www.johotsusintok ei.soumu.go.jp/field/tsuushi n02.html )

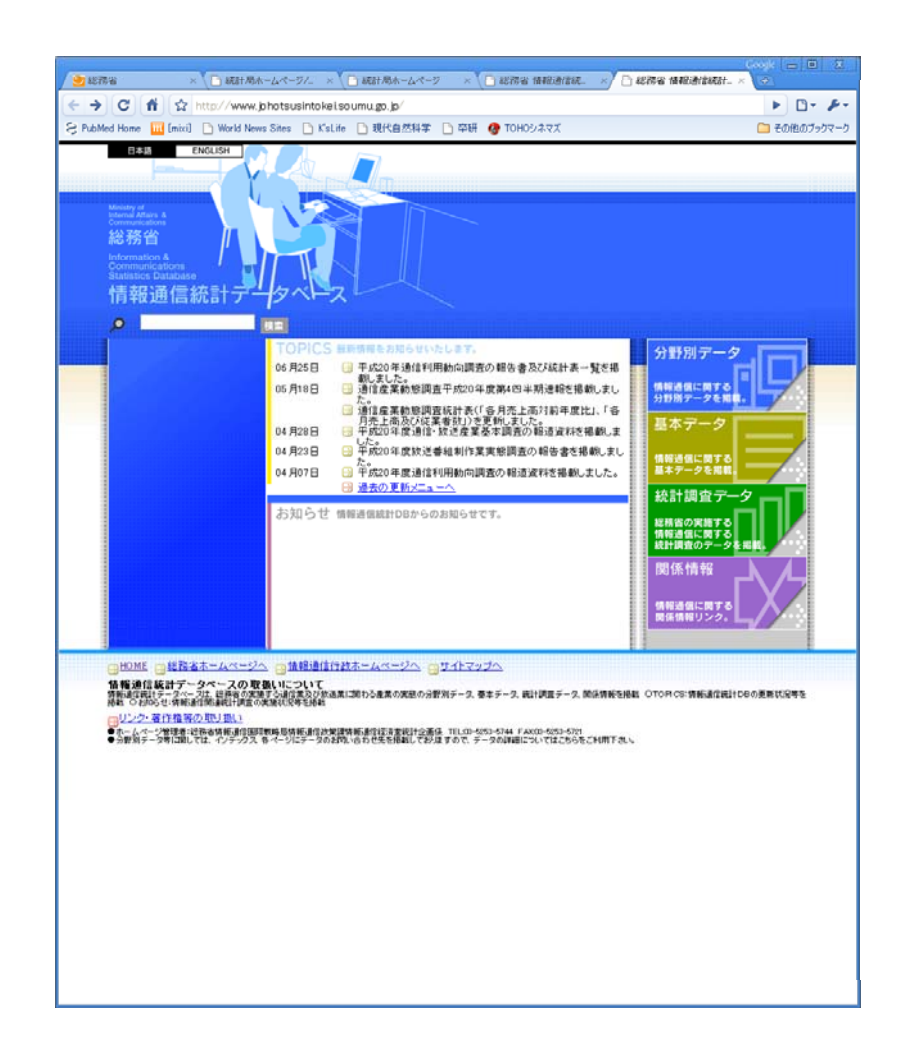

#### 携帯電話普及のデータ(単位千人)

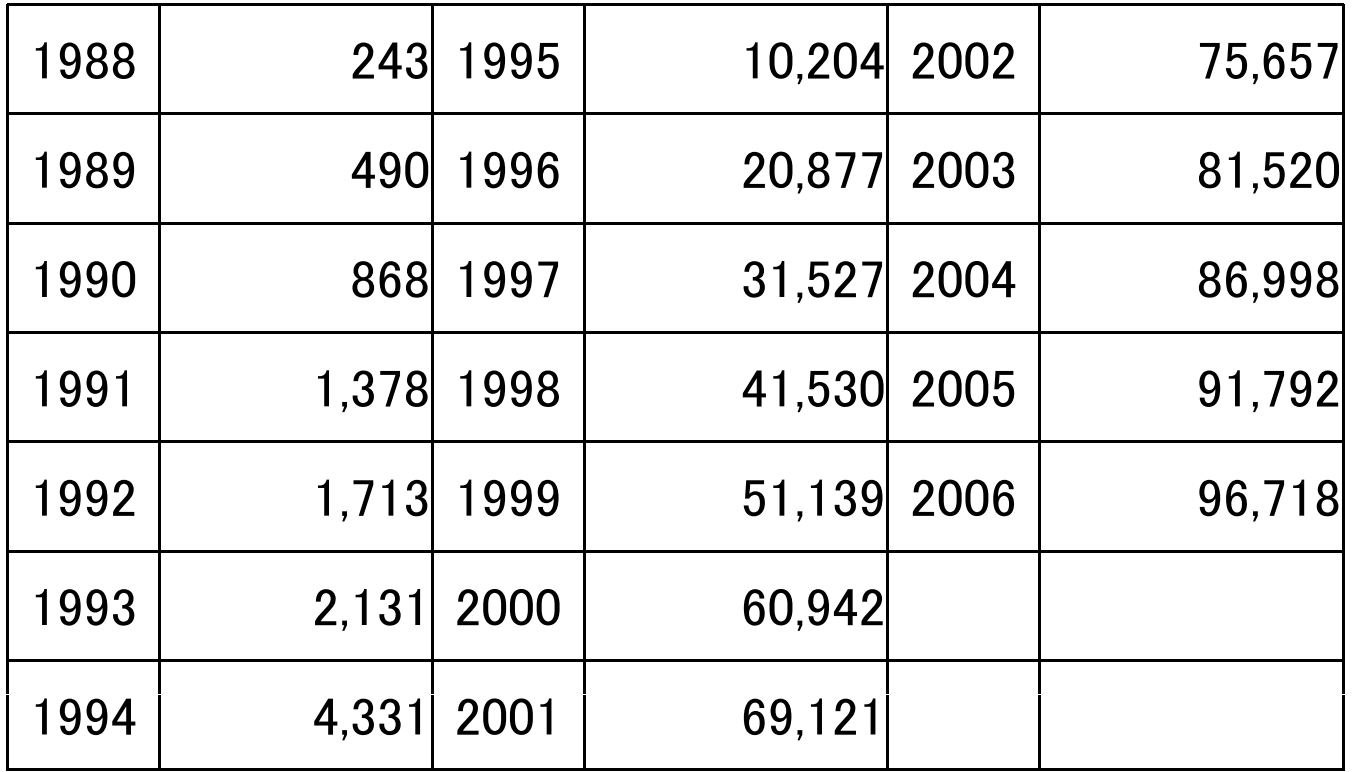

#### 商品普及の数理モデル

- • 口コミとマスディアの影響
	- –口コミの影響は、商品の所有者数に比例する。
	- –口コミの影響は、未所有者数にも比例する。
	- マスメディアの影響は、未所有者数のみに比例 する。

 $N(t)$ :時刻 $t$ での所有者数,Δ $t$ :時間間隔 ロコミによる増加= $\alpha N(t) (\bar N - N(t))$ Δt  $\nabla \times \times \overrightarrow{\tau} \times \mathcal{F}$ による増加= $\beta (\bar{N}-N(t))\Delta t$ 

#### 商品普及の数理モデル

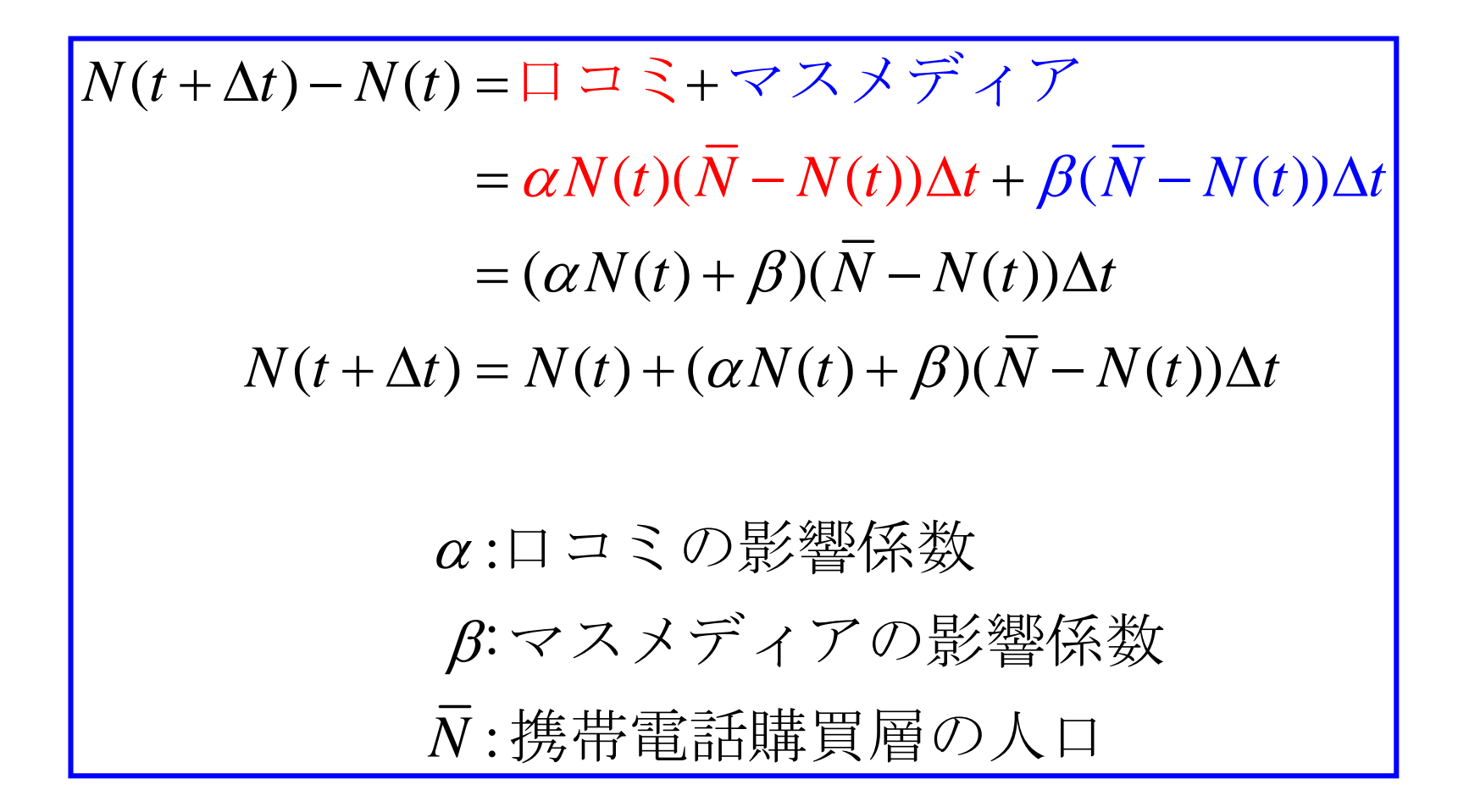

# 商品普及モデルパラメータの決定

$$
N(t + \Delta t) = N(t) + (\alpha N(t) + \beta)(\overline{N} - N(t))\Delta t
$$

$$
\beta = 0 \leq \overrightarrow{\sigma} \leq \frac{1}{\alpha}
$$
  
\n
$$
\alpha = (N(t + \Delta t) - N(t))/(N(t)(\overline{N} - N(t))\Delta t)
$$
  
\n
$$
\beta = (N(t + \Delta t) - N(t))/((\overline{N} - N(t))\Delta t) - \alpha N(t)
$$

#### 演習:携帯普及データの入力

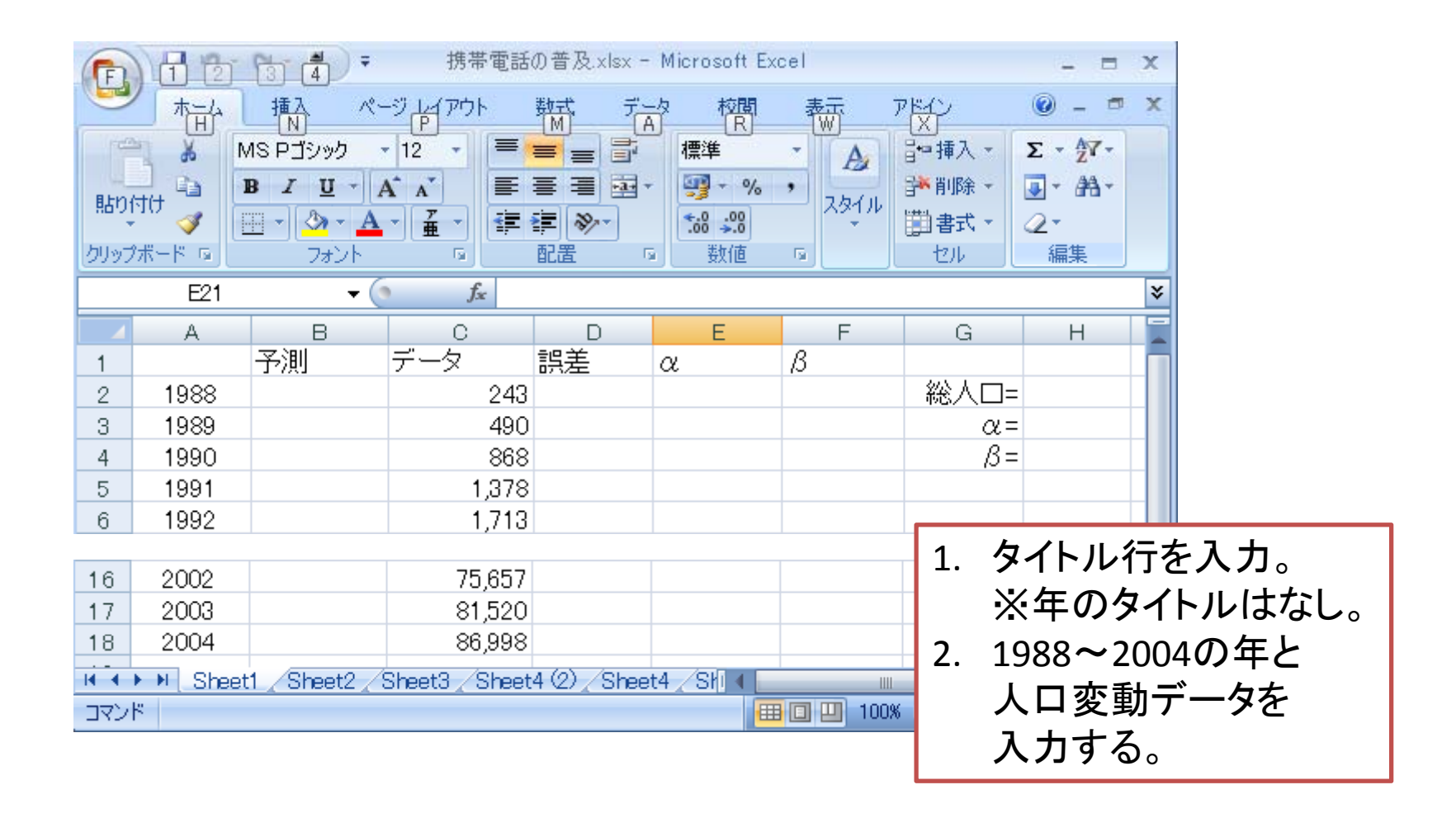

# 演習:モデルパラメータαの推定

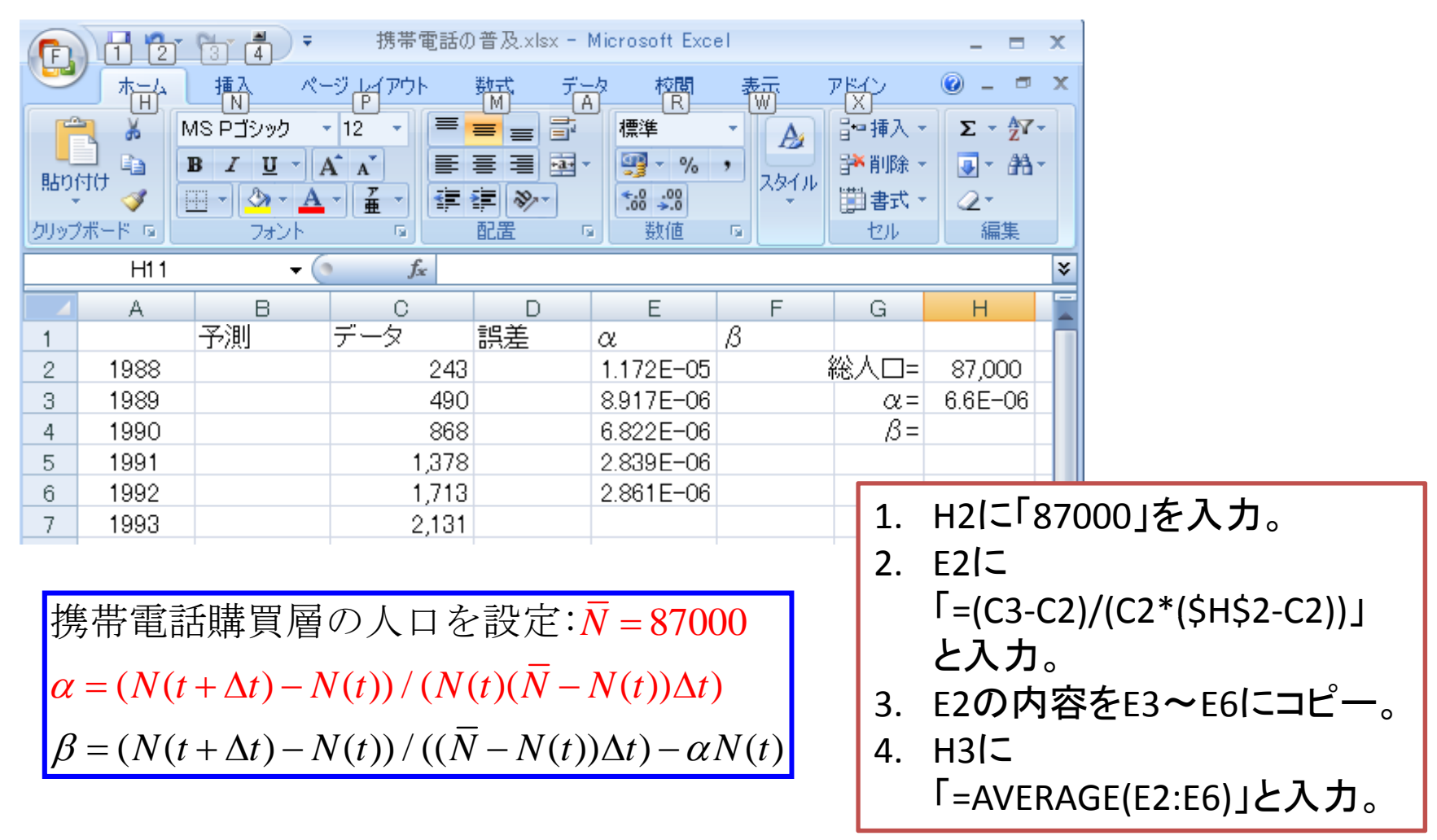

# 演習:モデルパラメータβの推定

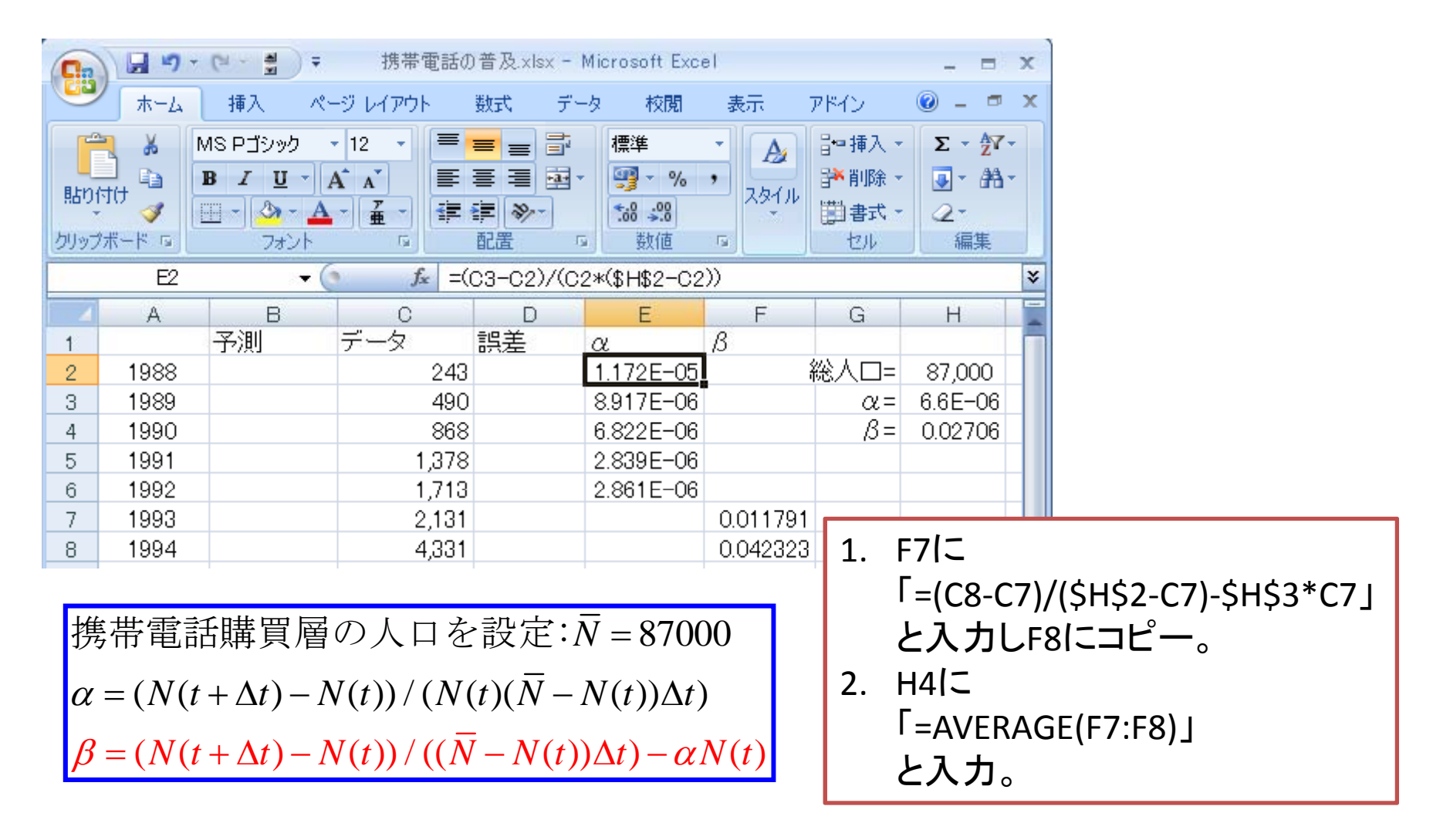

#### 演習:携帯電話普及の予測

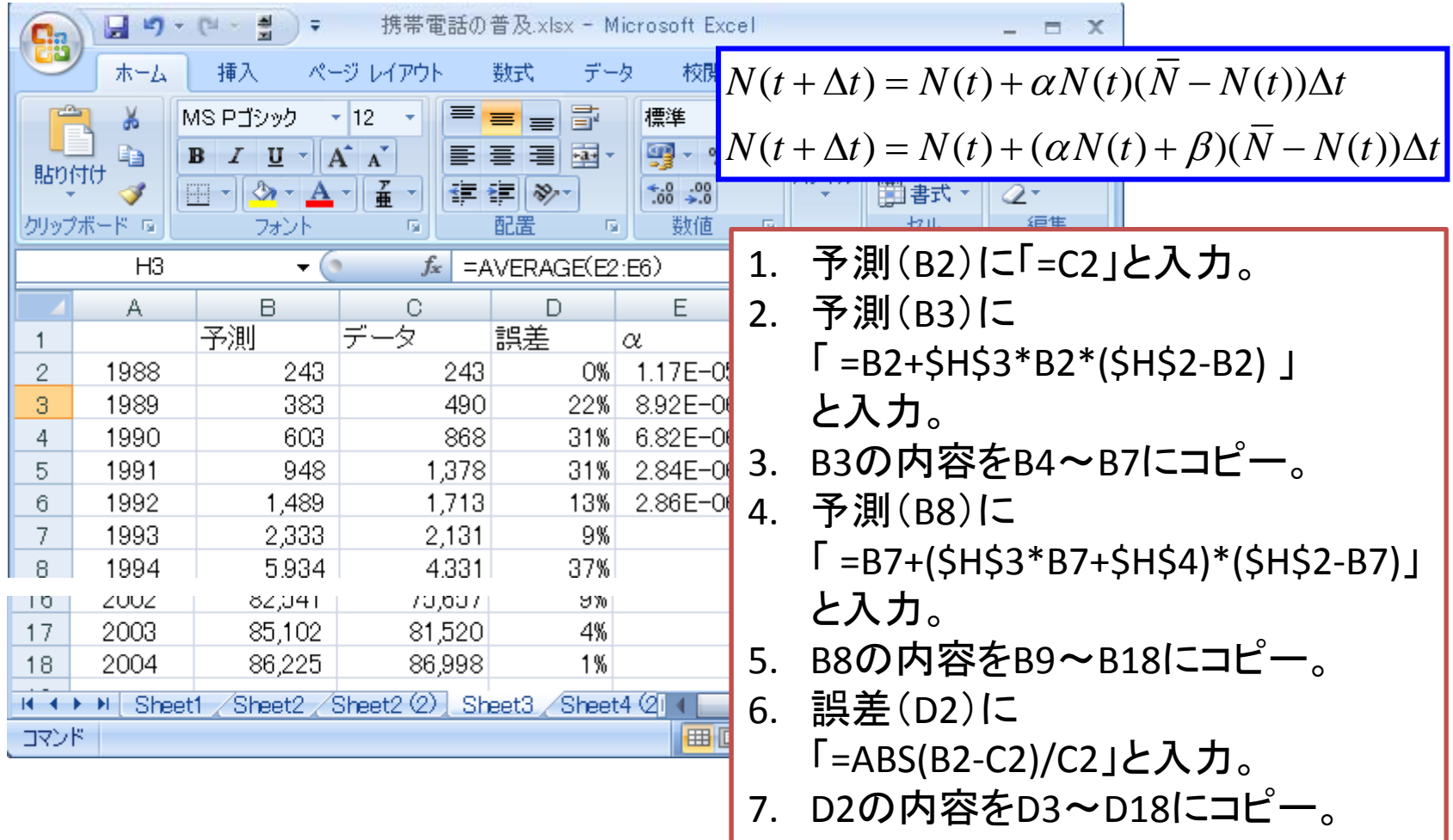

# 演習:携帯電話普及グラフの作成

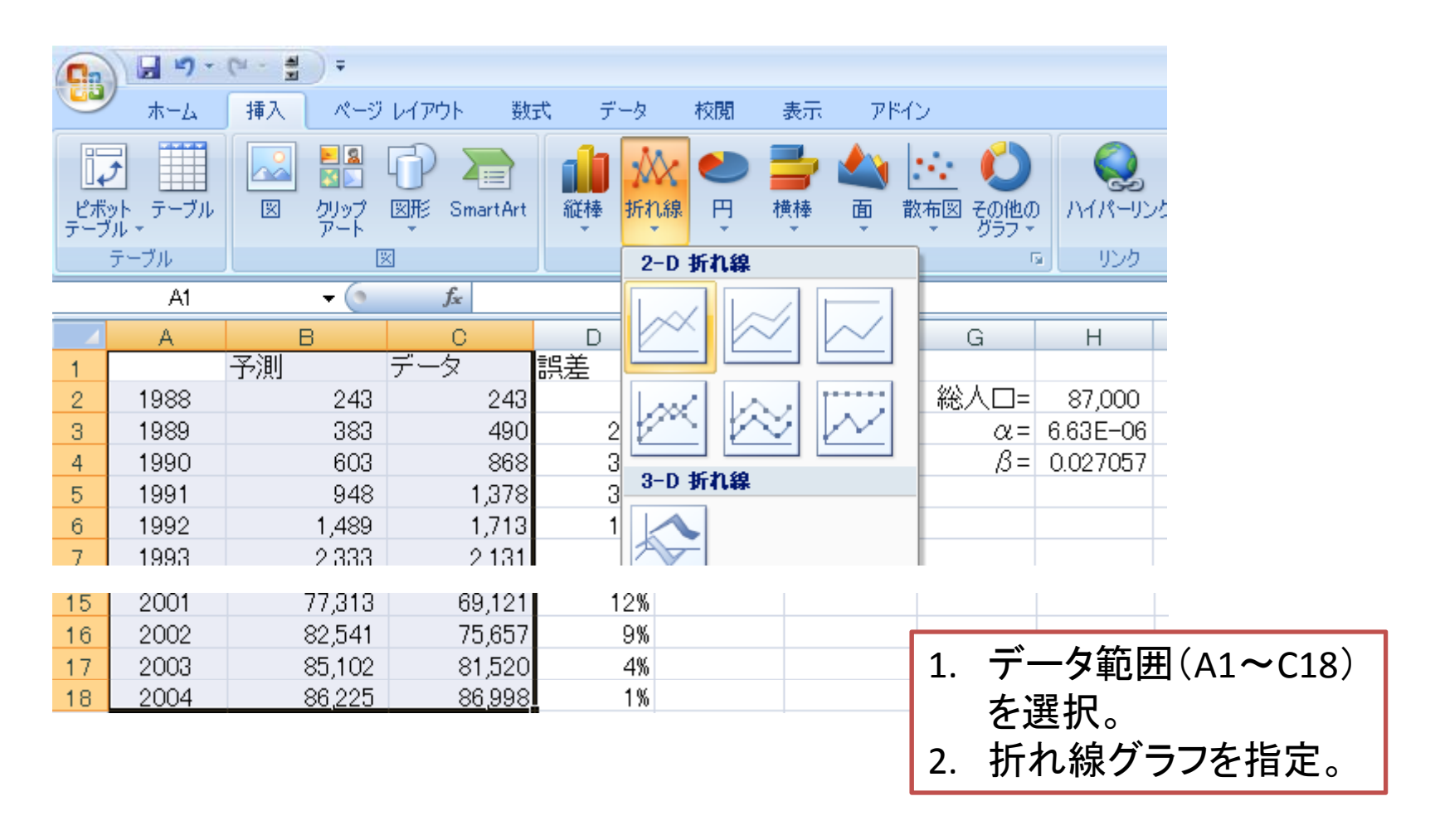

#### 携帯電話普及グラフ

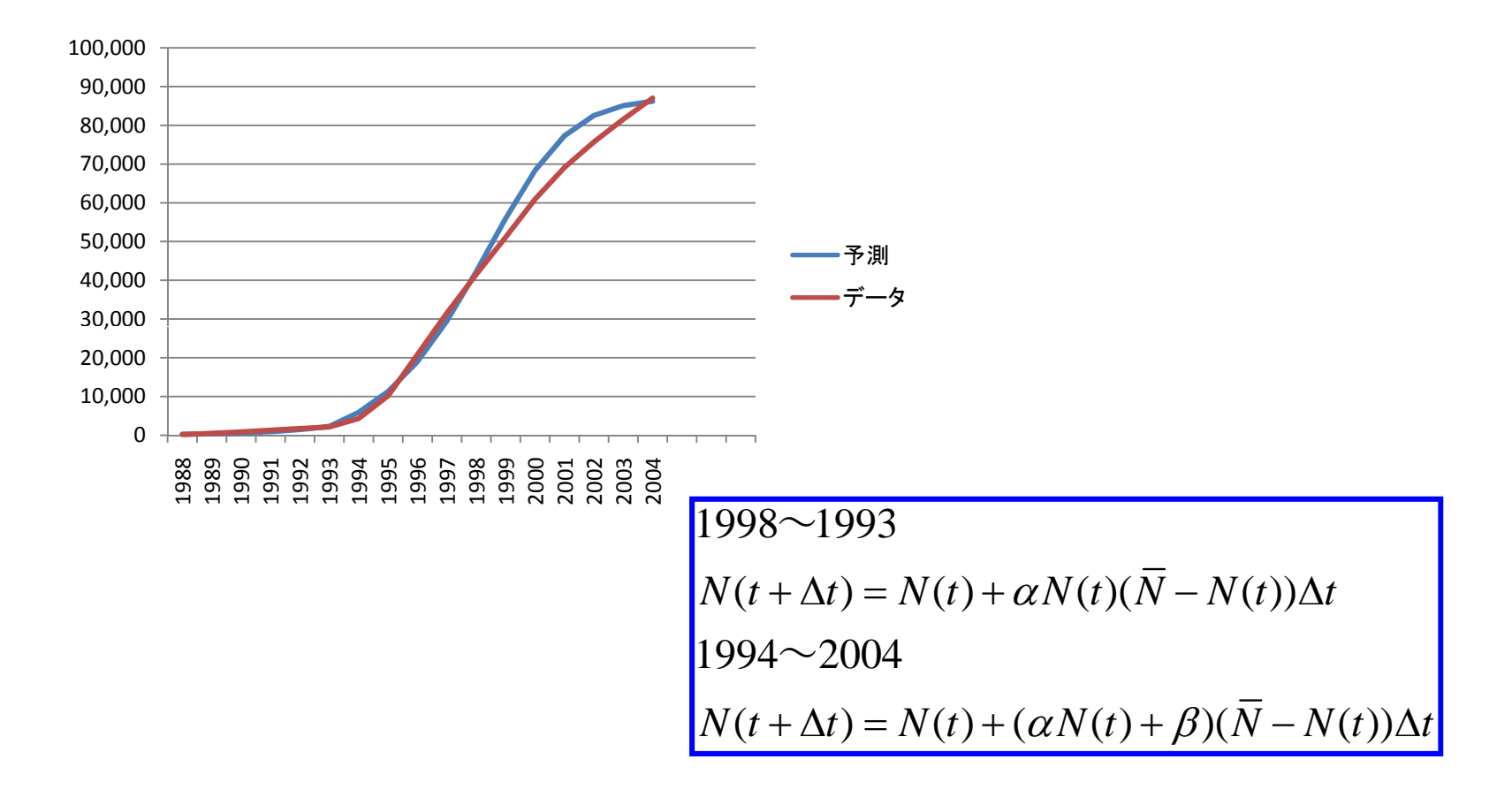

# 演習:携帯電話普データの追加

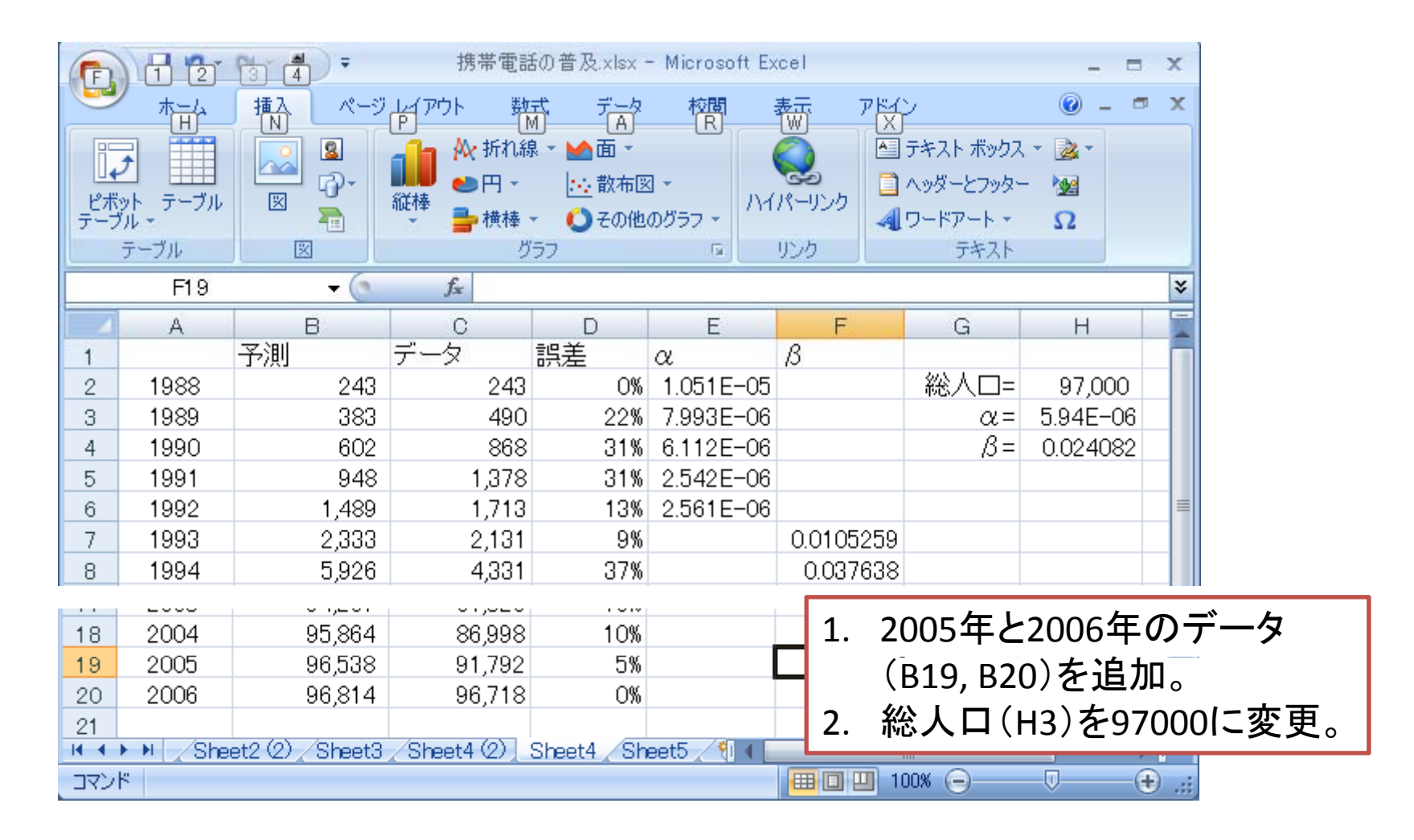

#### 演習:携帯電話普及グラフの作成2

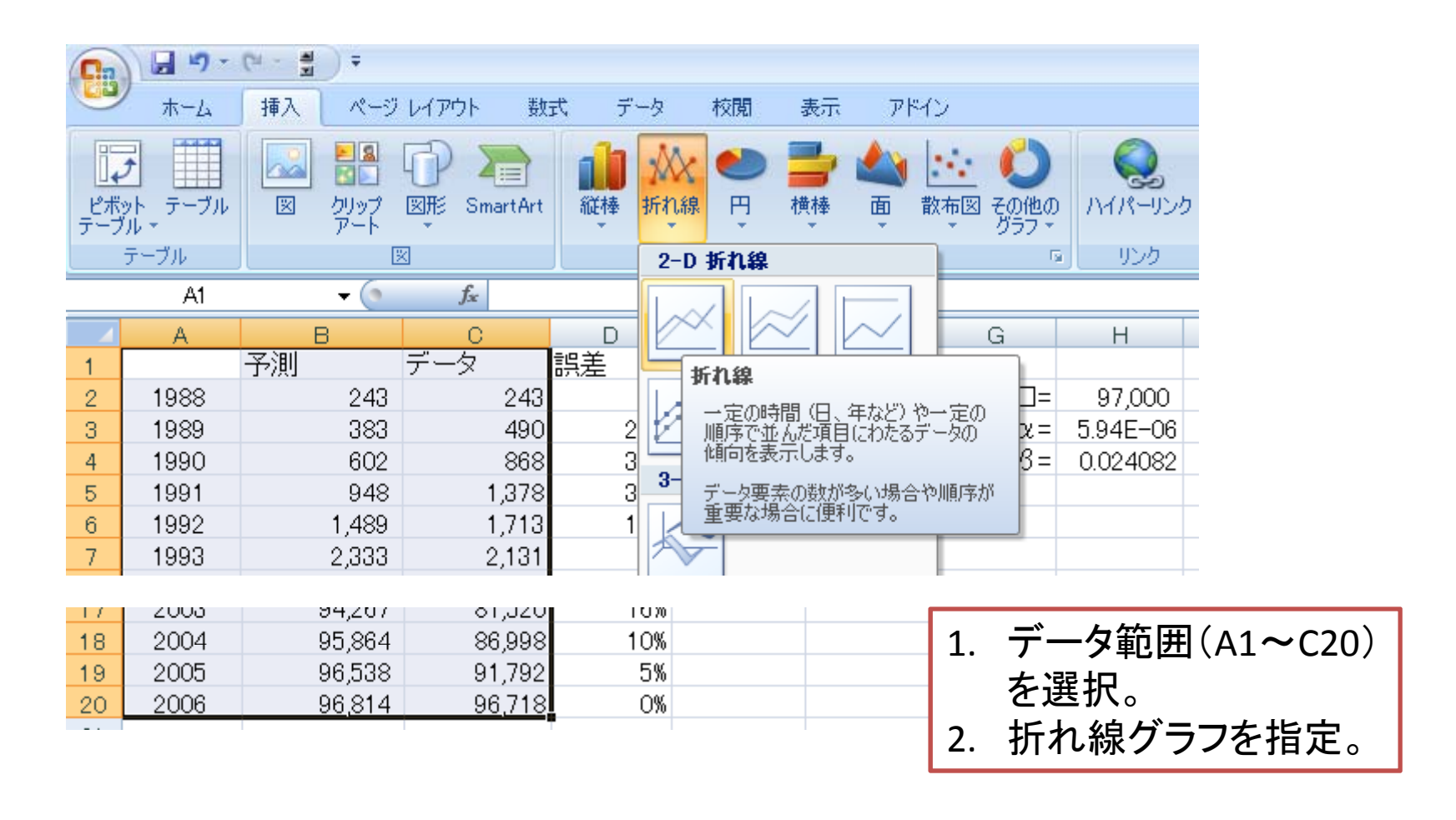

#### 携帯電話普及グラフ 2

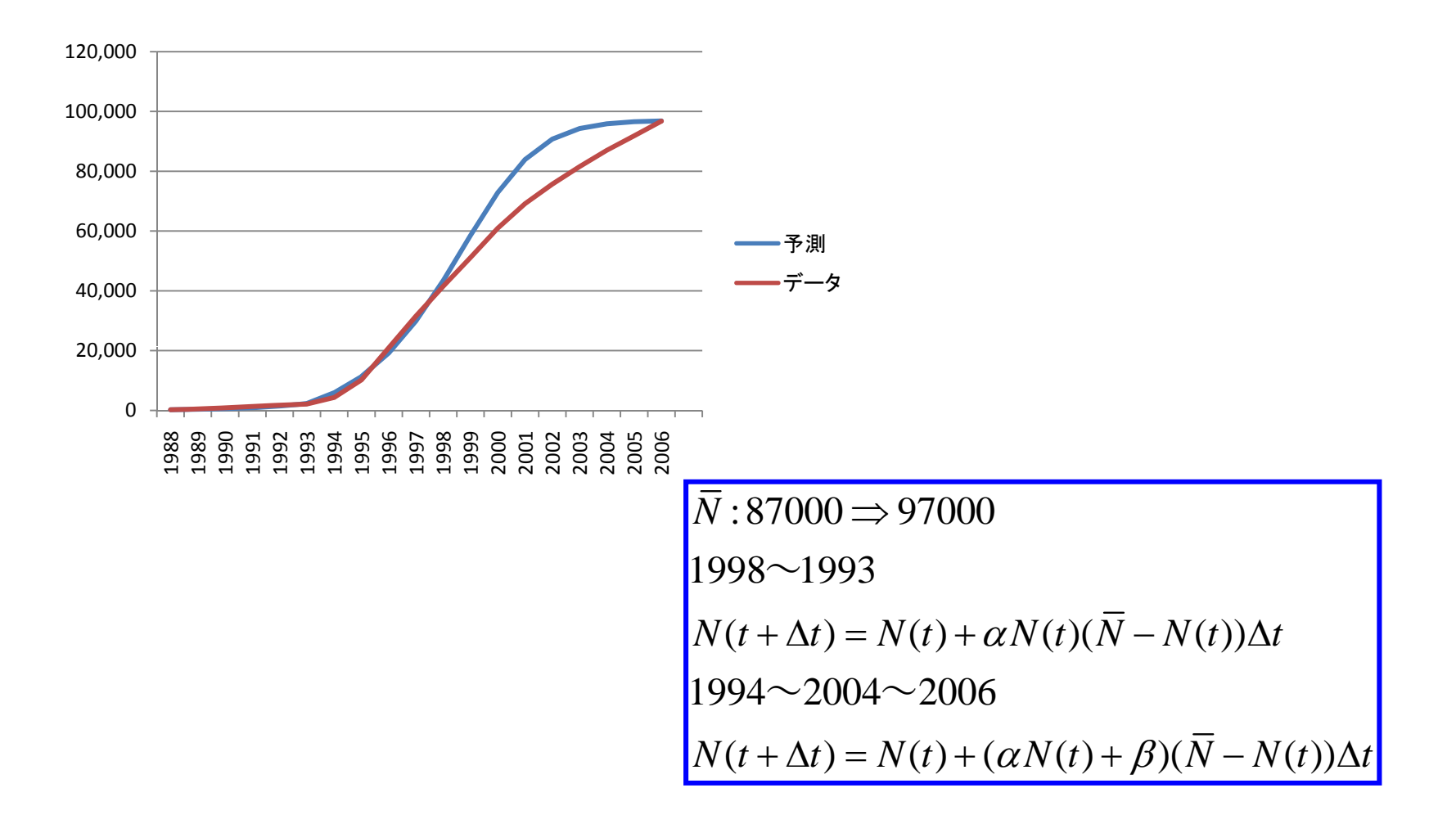

#### 演習:Excelでスクロールバー(フォー ムコントロール)の有効化

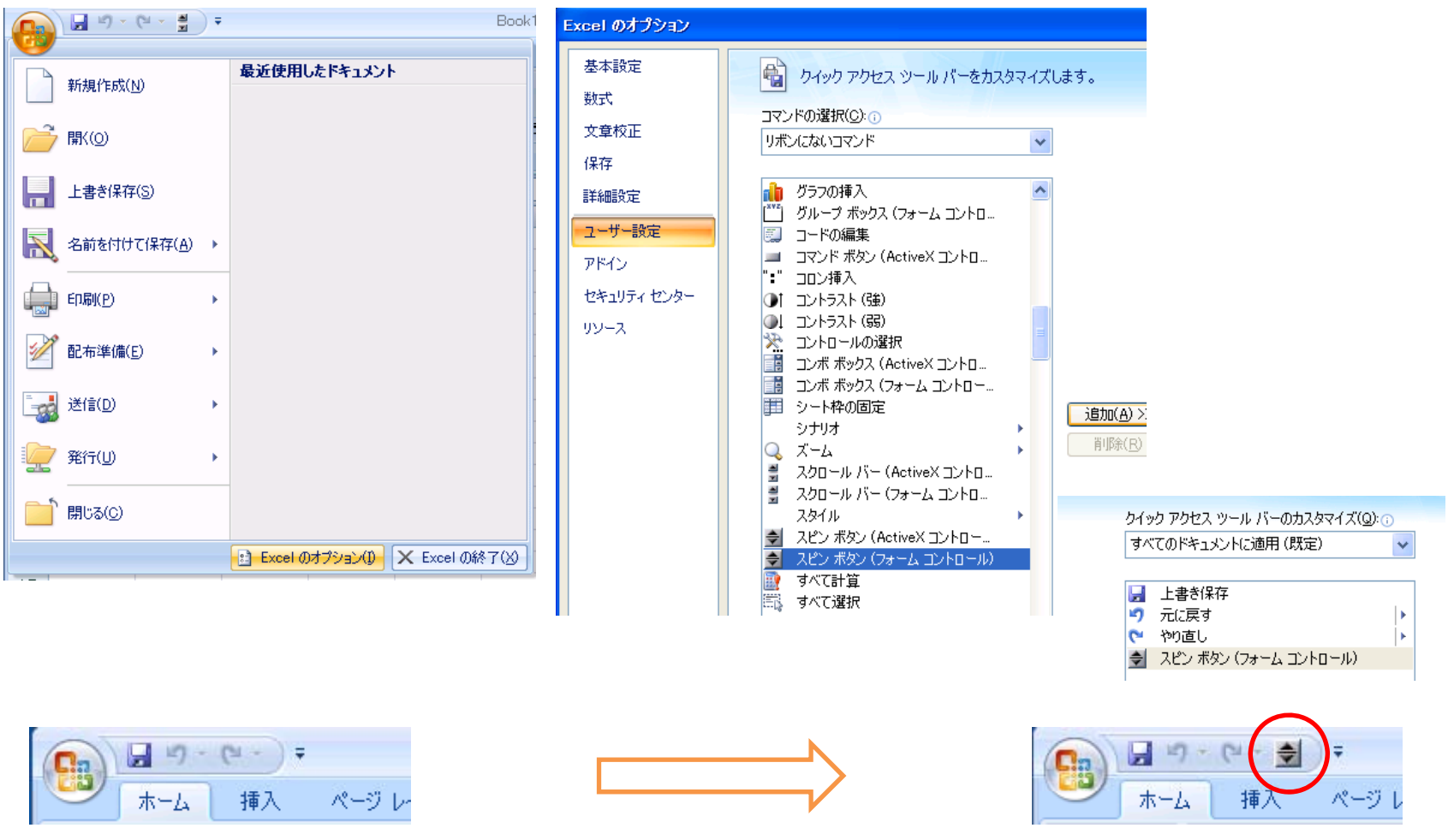

2009/8/21 第8回情報教育講習会・情報教育コース <sup>35</sup>

#### 演習:スライダーの追加1

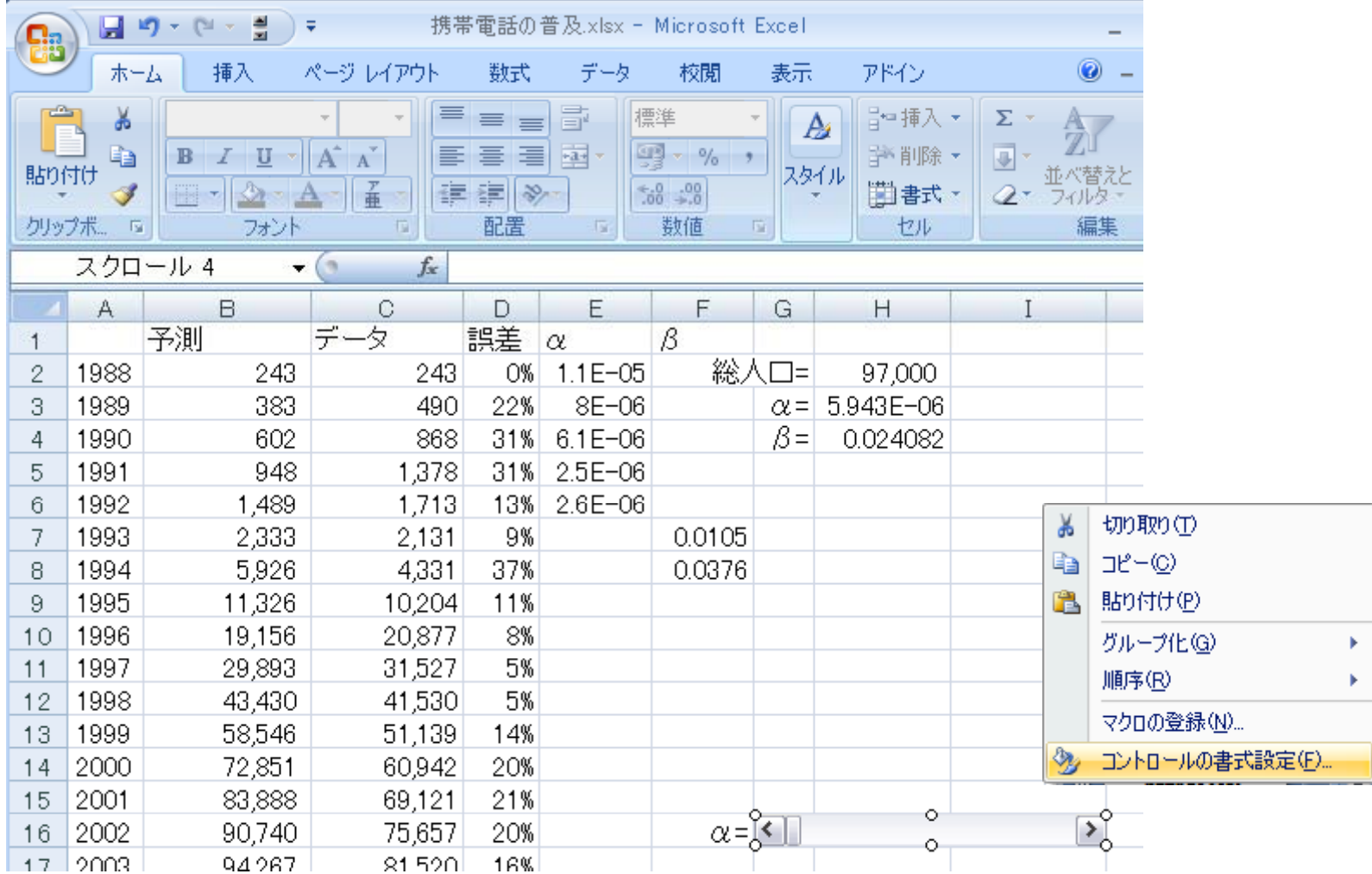

# 演習:スライダーの追加2

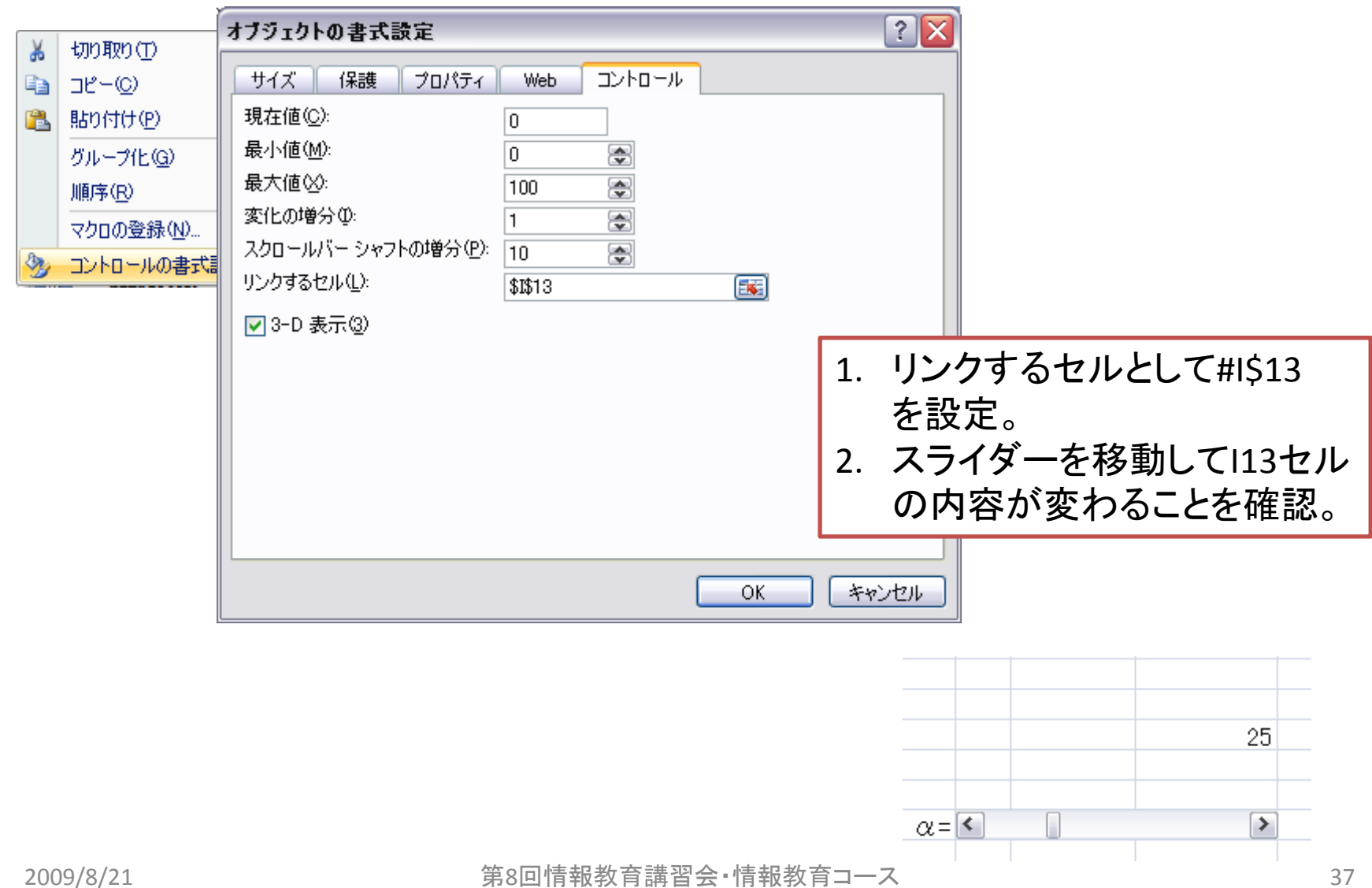

## 演習:スライダーの追加3

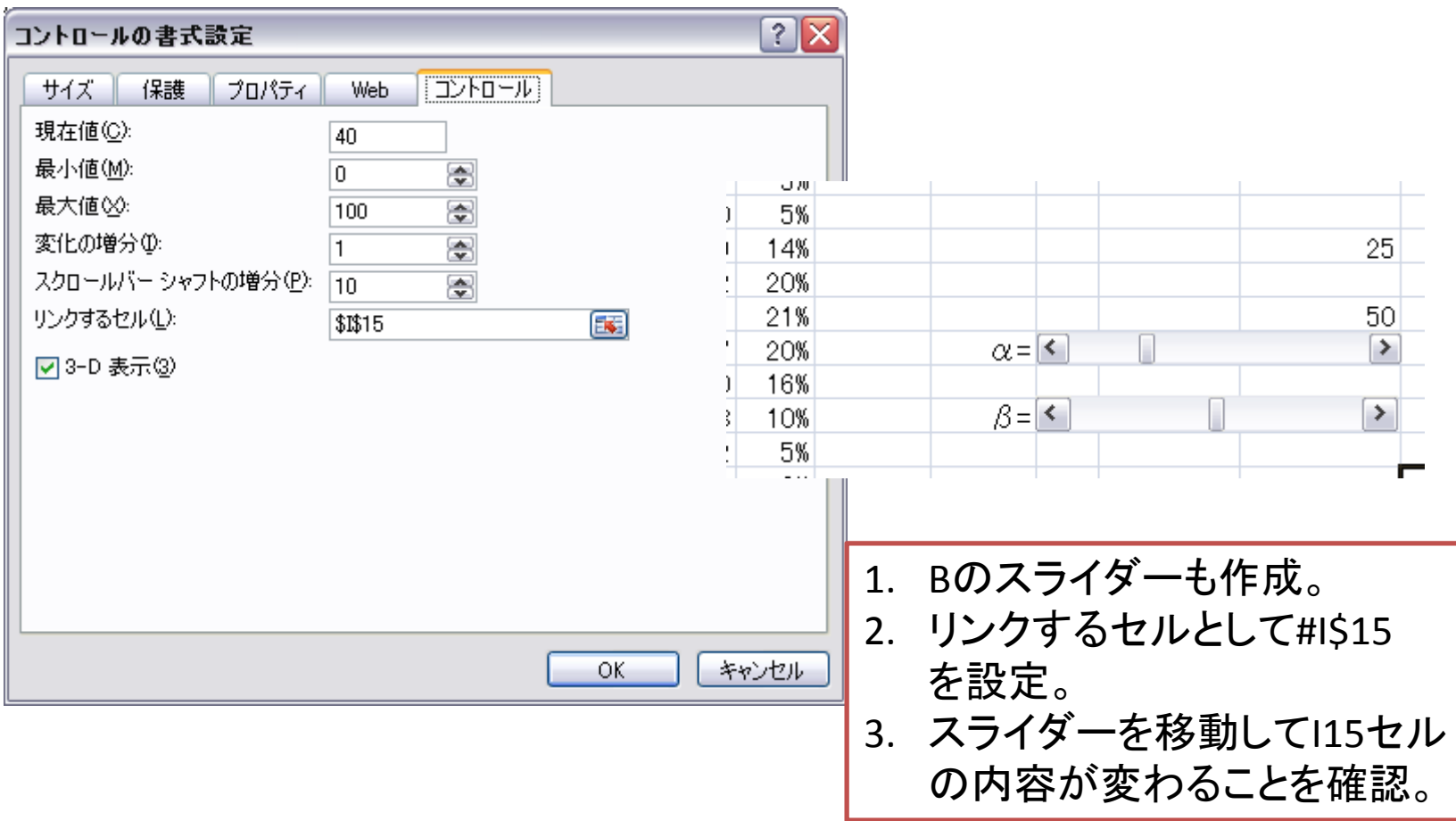

## 演習:モデルパラメータの調整

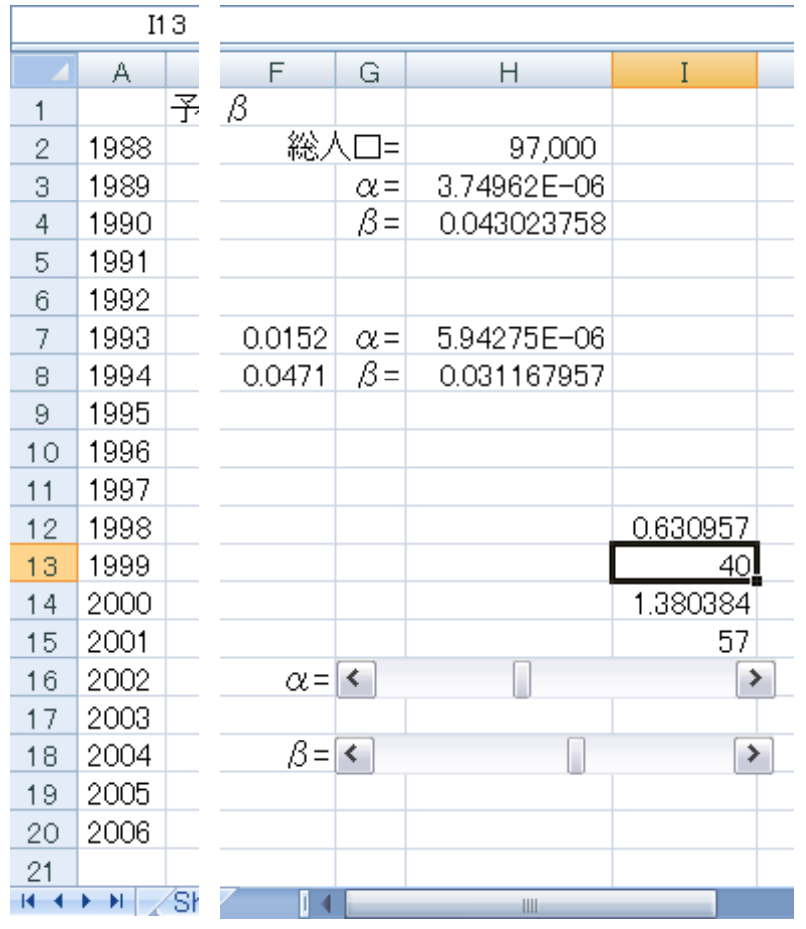

- 1. I12に「=10^((I13-50)/50)」を入力。 2. I14に「=10^((I15‐50)/50)」を入力。 3. H7に「=AVERAGE(E2:E6)」を入力。 4. H8に「=AVERAGE(F7:F8)」を入力。 5. H3に「=H7\*I12」を入力。 6. H4に「=H8\*I14」を入力。
- 7. αとβのスライダーを動かしてパラ メータを調整する。

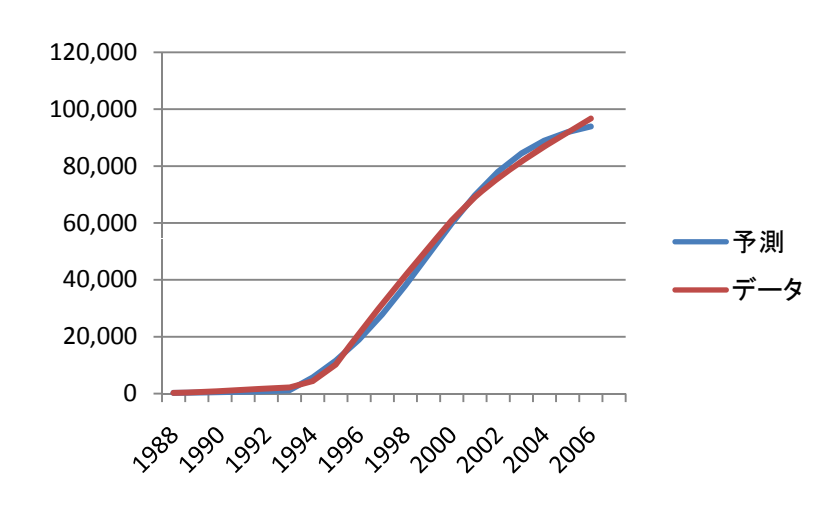

2009/8/21 第8回情報教育講習会・情報教育コース <sup>39</sup>

## 商品普及モデルのさらなる改良

- 置いていた仮定
	- 1993までは口コミのみ。
	- 1994からはマスメディアの影響を考慮する。
	- 携帯電話を所有する可能性のある年齢層の人口を適当 に設定した。
- • 改良のアイディア
	- –購買人口の推定:人口変動モデルとの合体
	- マスメディアの影響の推定:TV、インターネット普及データ を利用したモデルの作成と合体
- • 参考文献
	- 三井和夫著:Excelコンピュータシミュレーション、森北出 版、2007年